# **ENTWURF Version 5.6 DVGW (DE) Stand 01.02.2013 basierend auf EASEE-Gas/EDIG@S Version 4.0**

**DVGW - Nachrichtenbeschreibung**

# **ALOCAT**

# **zur Übermittlung von Allokationsnachrichten**

**Herausgegeben vom**

**DVGW Deutscher Verein des Gas- und Wasserfaches e.V. - Technisch-wissenschaftlicher Verein - Bonn**

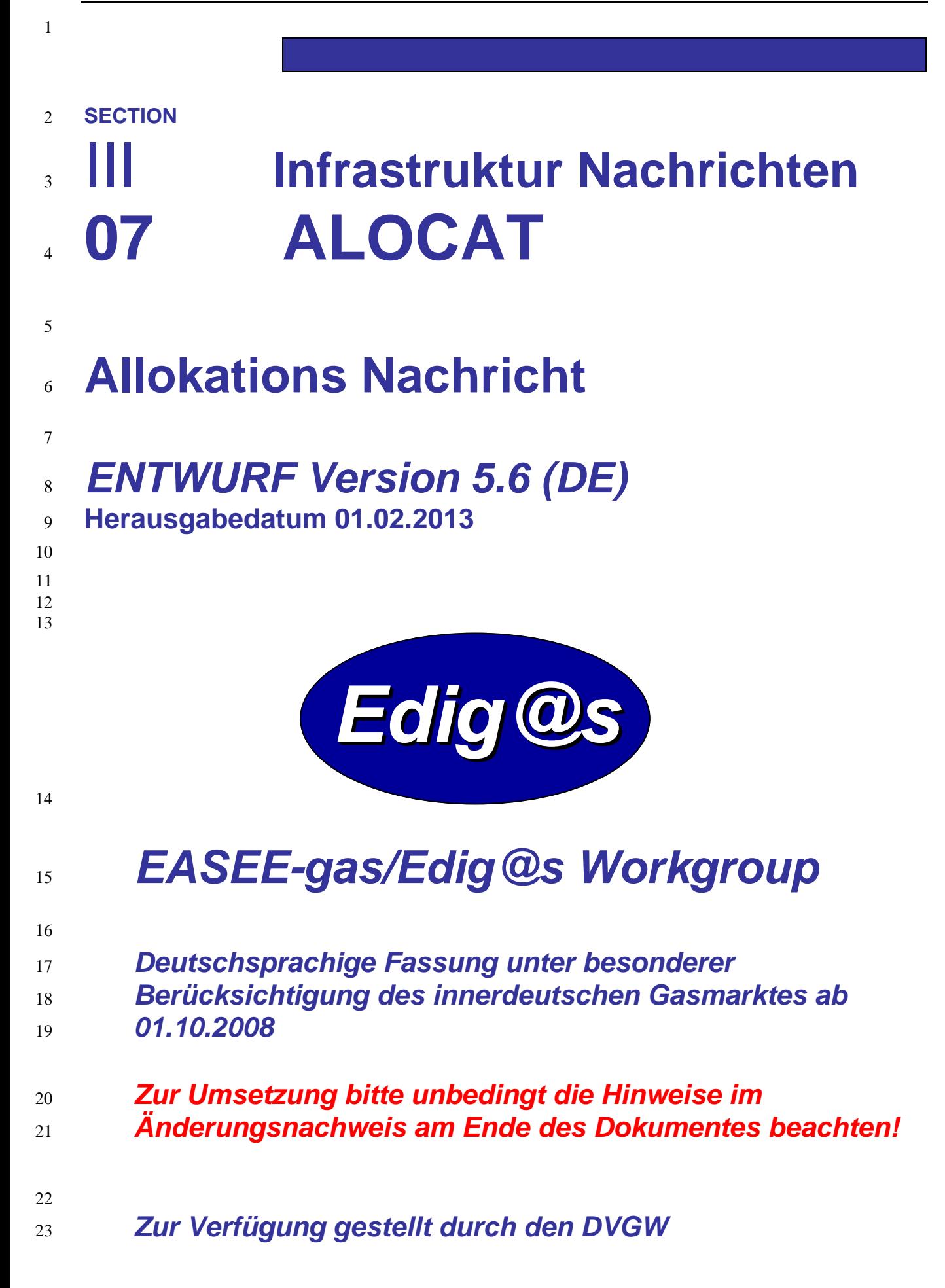

## **COPYRIGHT & HAFTUNG**

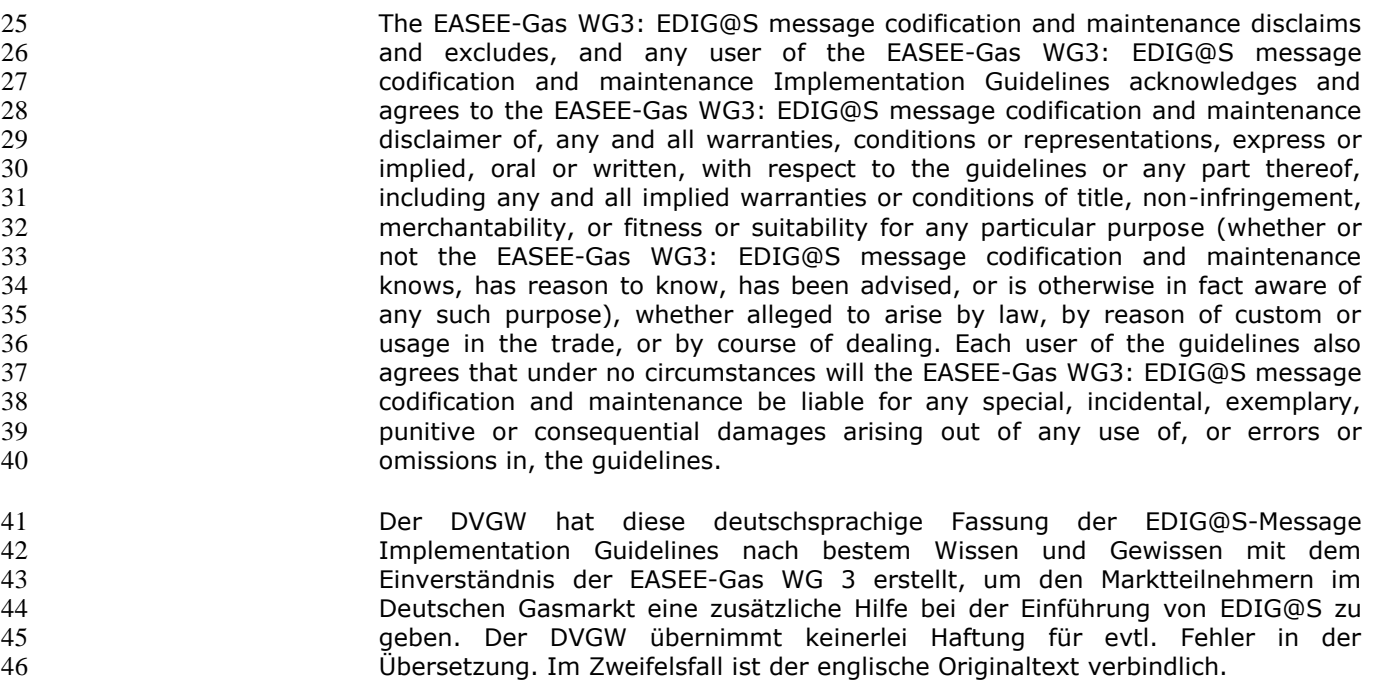

#### **INHALT**  $47\,$

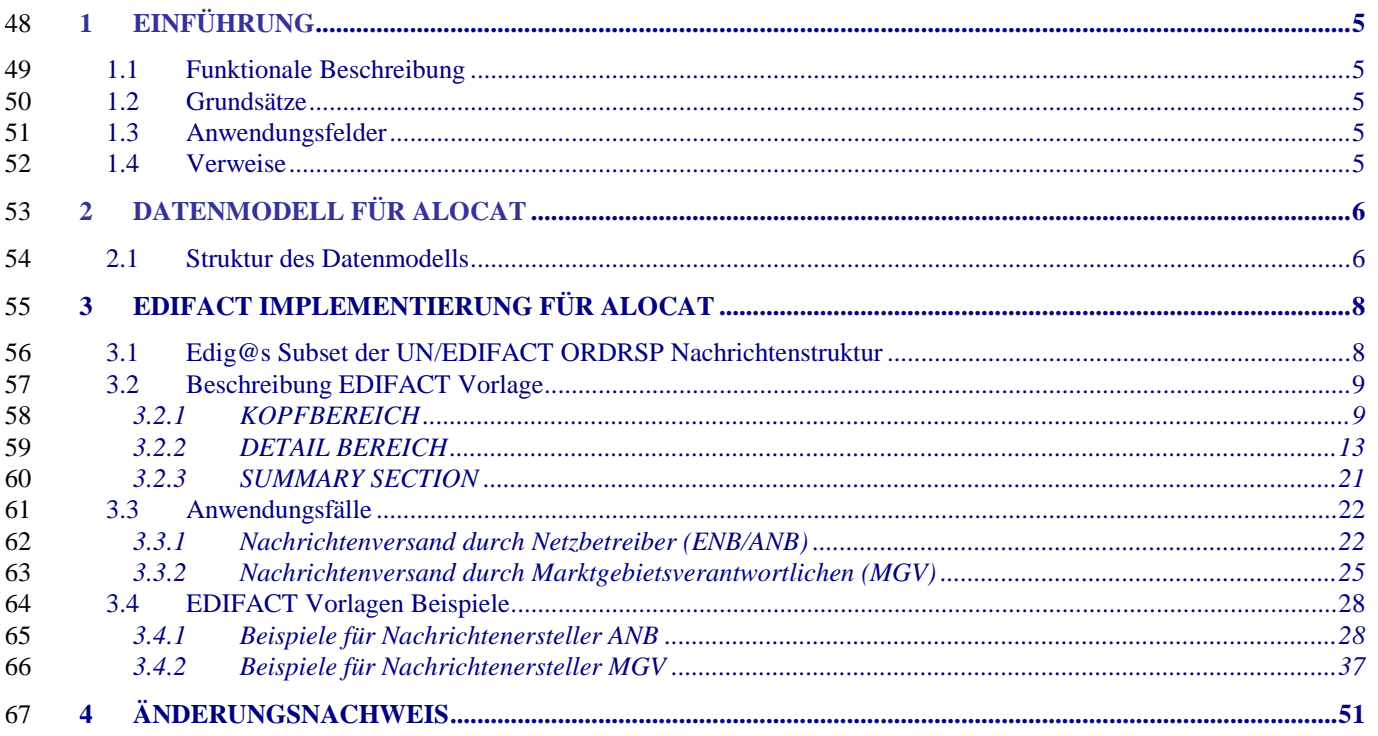

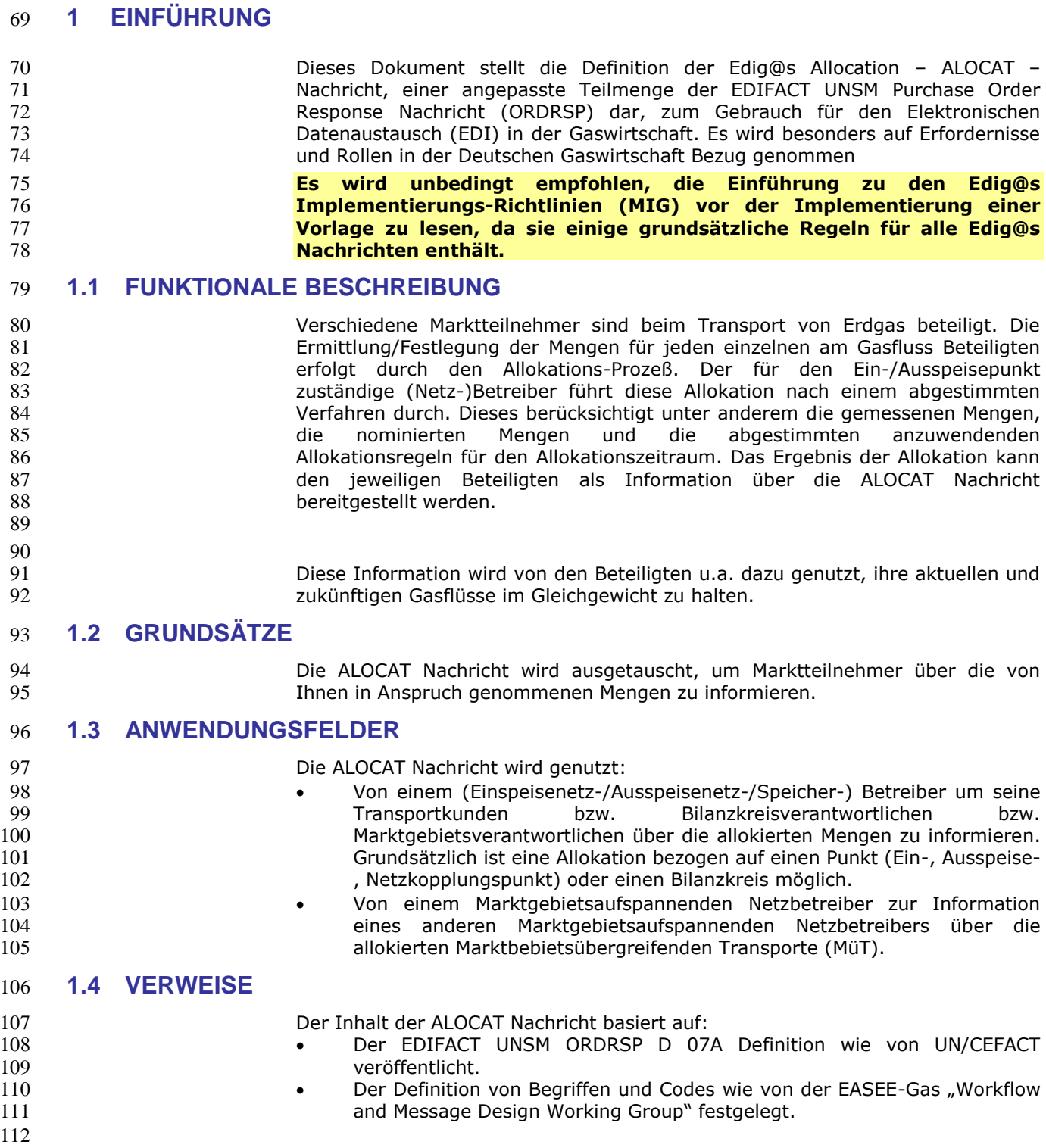

# **2 DATENMODELL FÜR ALOCAT**

### **2.1 Struktur des Datenmodells**

 **Achtung: Das Datenmodell stellt die Daten so dar, wie sie für die Abwicklung der Prozesse benötigt werden. Auf Grund von Abhängigkeiten in der EDIFACT-Nachrichtenstruktur kann es vorkommen, dass zusätzliche, eigentlich redundante, Informationen übermittelt werden müssen. Deshalb sollte auf jeden Fall auch das Branching-Diagramm zusätzlich betrachtet werden.** 

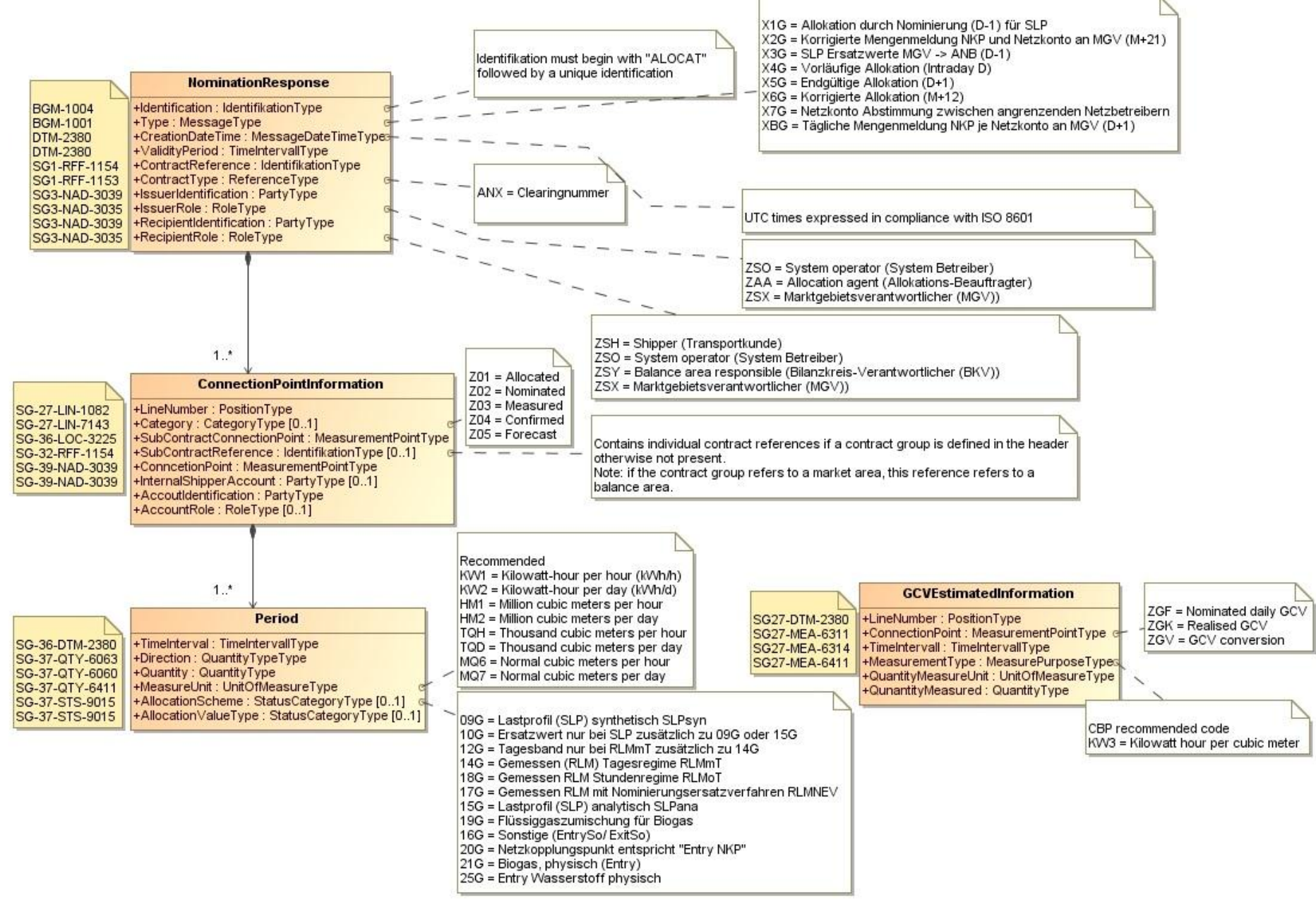

# 121 **3 EDIFACT IMPLEMENTIERUNG FÜR ALOCAT**

### 122 **3.1 Edig@s Subset der UN/EDIFACT ORDRSP Nachrichtenstruktur**

123 Die ALOCAT Vorlage basiert auf der UN/EDIFACT ORDRSP Nachricht. Nachfolgende Struktur beschreibt die Verwendung der Segmente in dieser Vorlage. 124 Fettgedruckte Werte kennzeichnen Abweichungen von der Originalnachricht 125

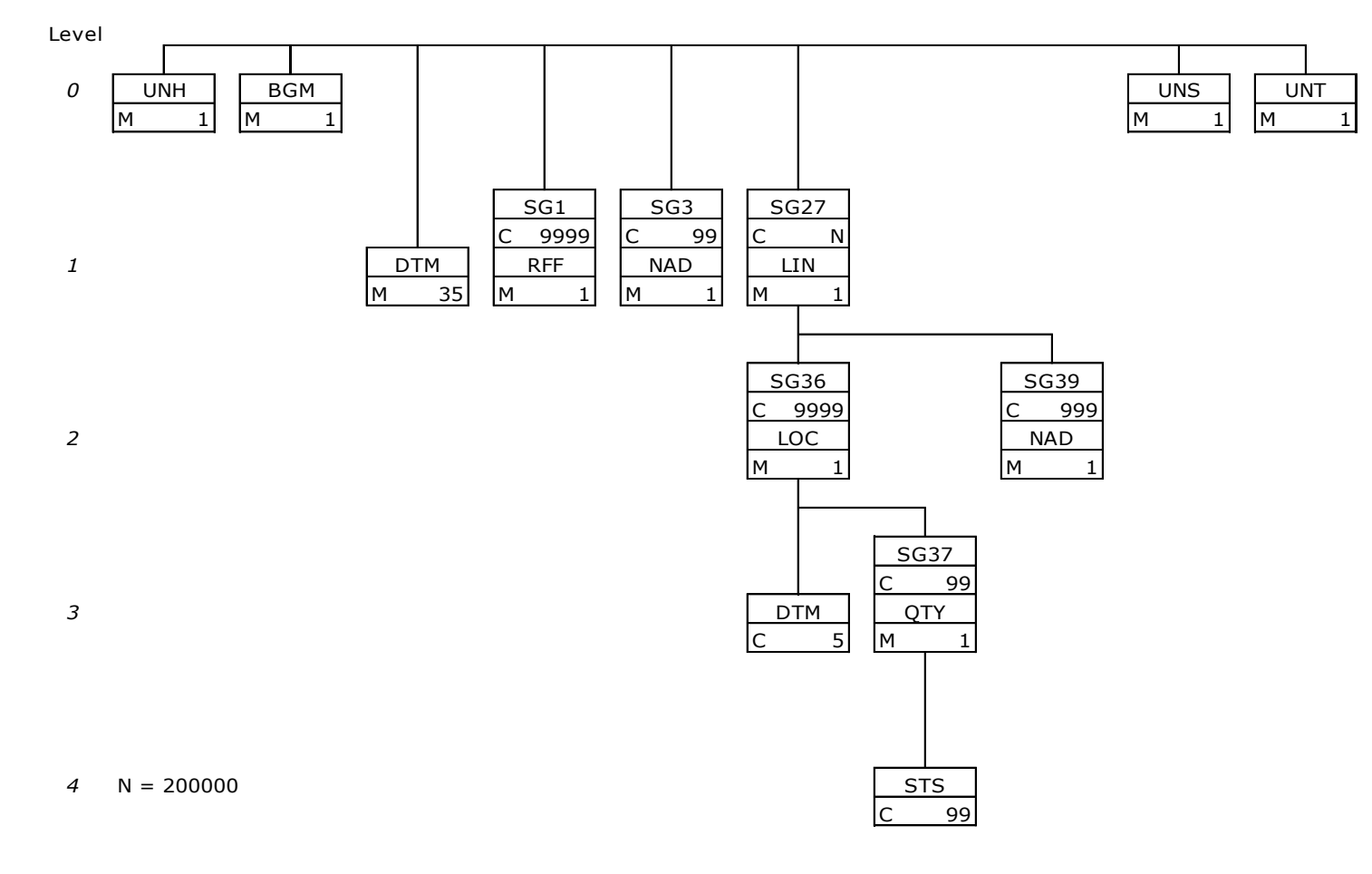

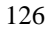

### 127 **3.2 Beschreibung EDIFACT Vorlage**

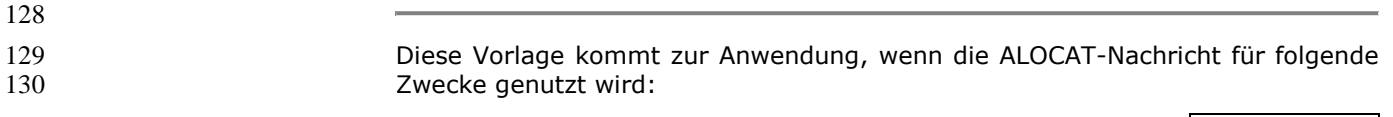

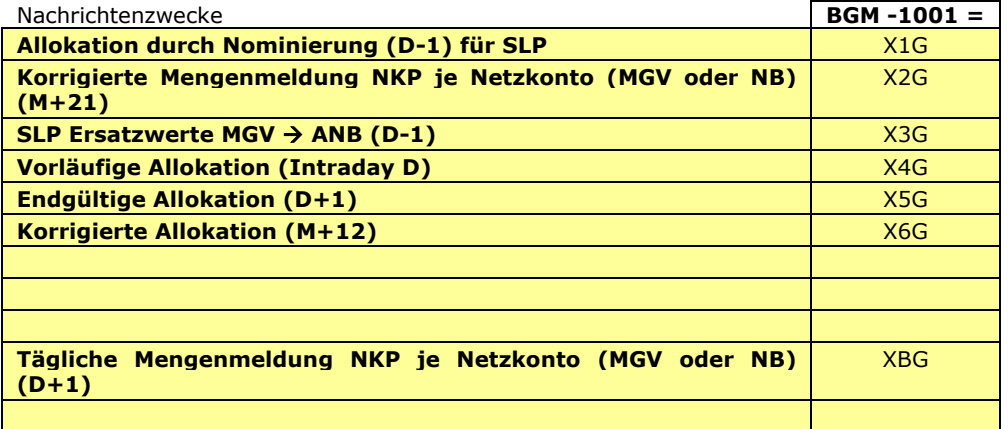

132 Die Segmente werden in verkürzter Form dargestellt. Eine vollständige Beschreibung der

 $\begin{array}{c} 131 \\ 132 \\ 133 \end{array}$ 

133 Segmente ist in EDIG@S-MIG section V Segment Directory verfügbar. Deutsche

### 135 **3.2.1 KOPFBEREICH**

 $\frac{136}{137}$ <br>138 137 Der Inhalt der UN/EDIFACT Austausch Segmente UNB/UNZ ist in der allgemeinen Einführung beschrieben. Das 138 Grundprinzip des Edig@s-Nachrichtenaustausches ist, dass **nur eine Nachricht** pro Übertragung gesendet wird.

Übersetzung nur für genutzte Segmente.

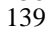

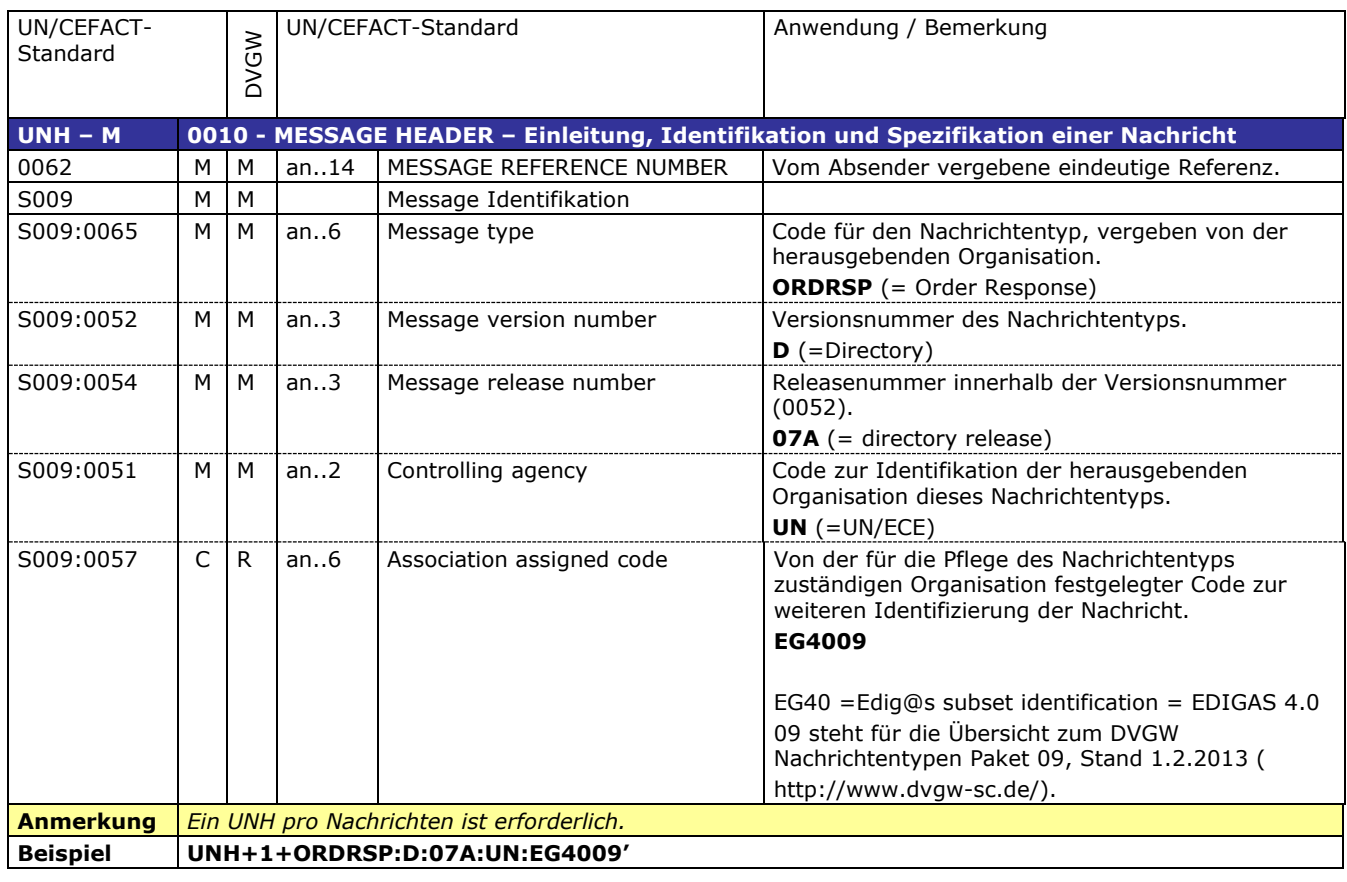

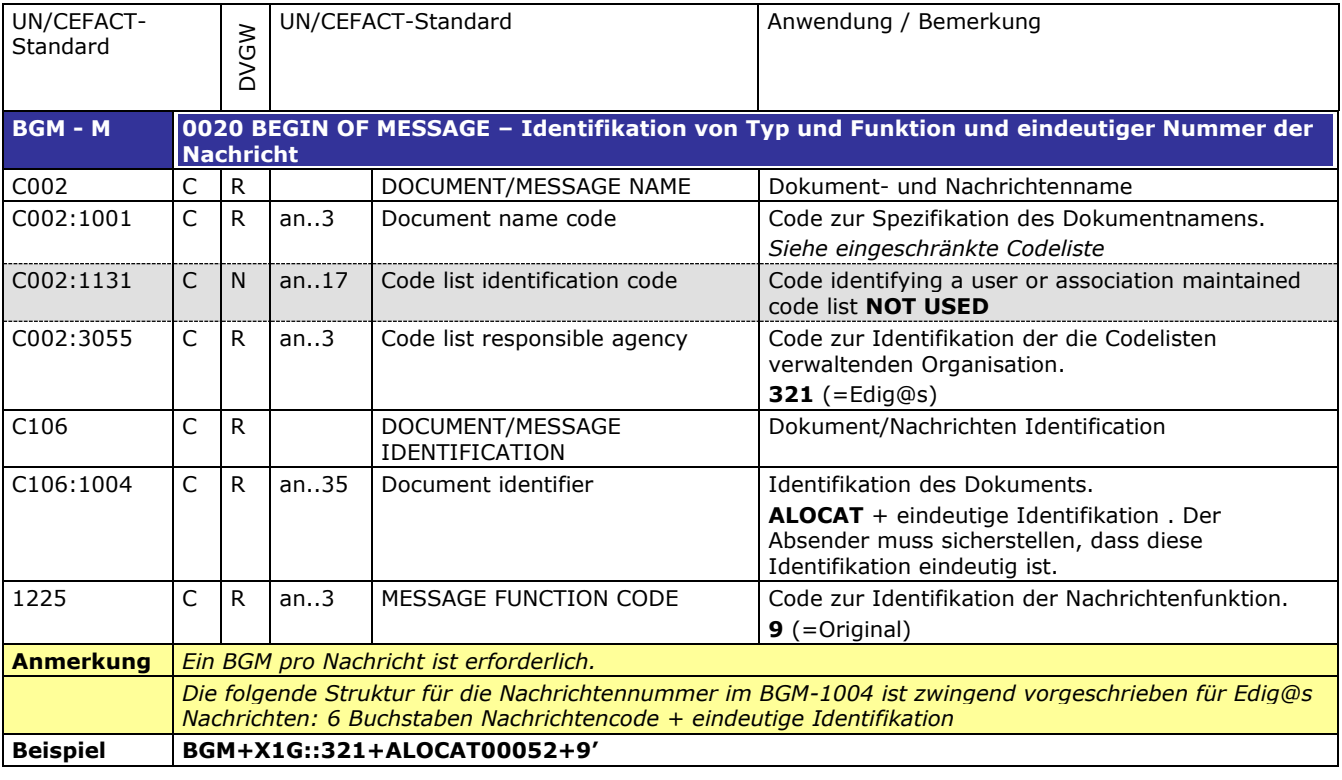

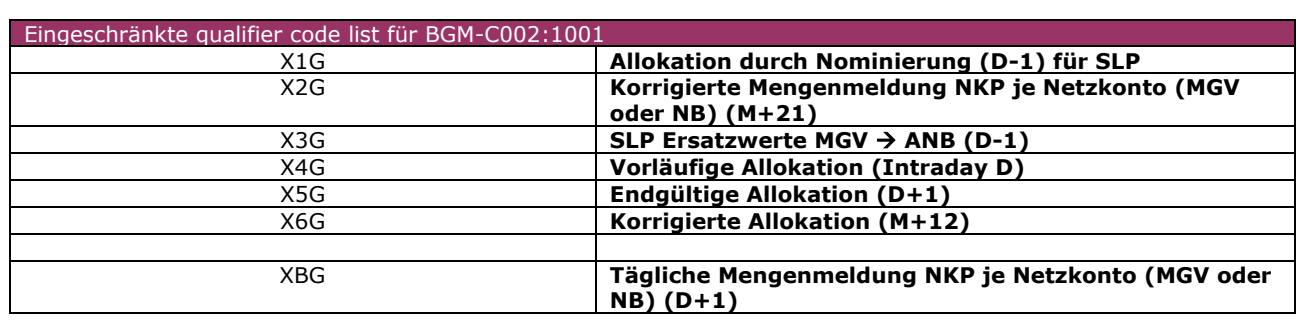

C507:2379  $\begin{array}{|c|c|c|c|}\n\hline\nC & R & \text{an.3} & \text{Date or time or period format}\n\hline\n\end{array}$ 

**Beispiel DTM+137:200309051506:203'**

code

Code zur Identifikation der Darstellung von Datum,

Zeit oder Periode. **203** (=CCYYMMDDHHMM)

142 143

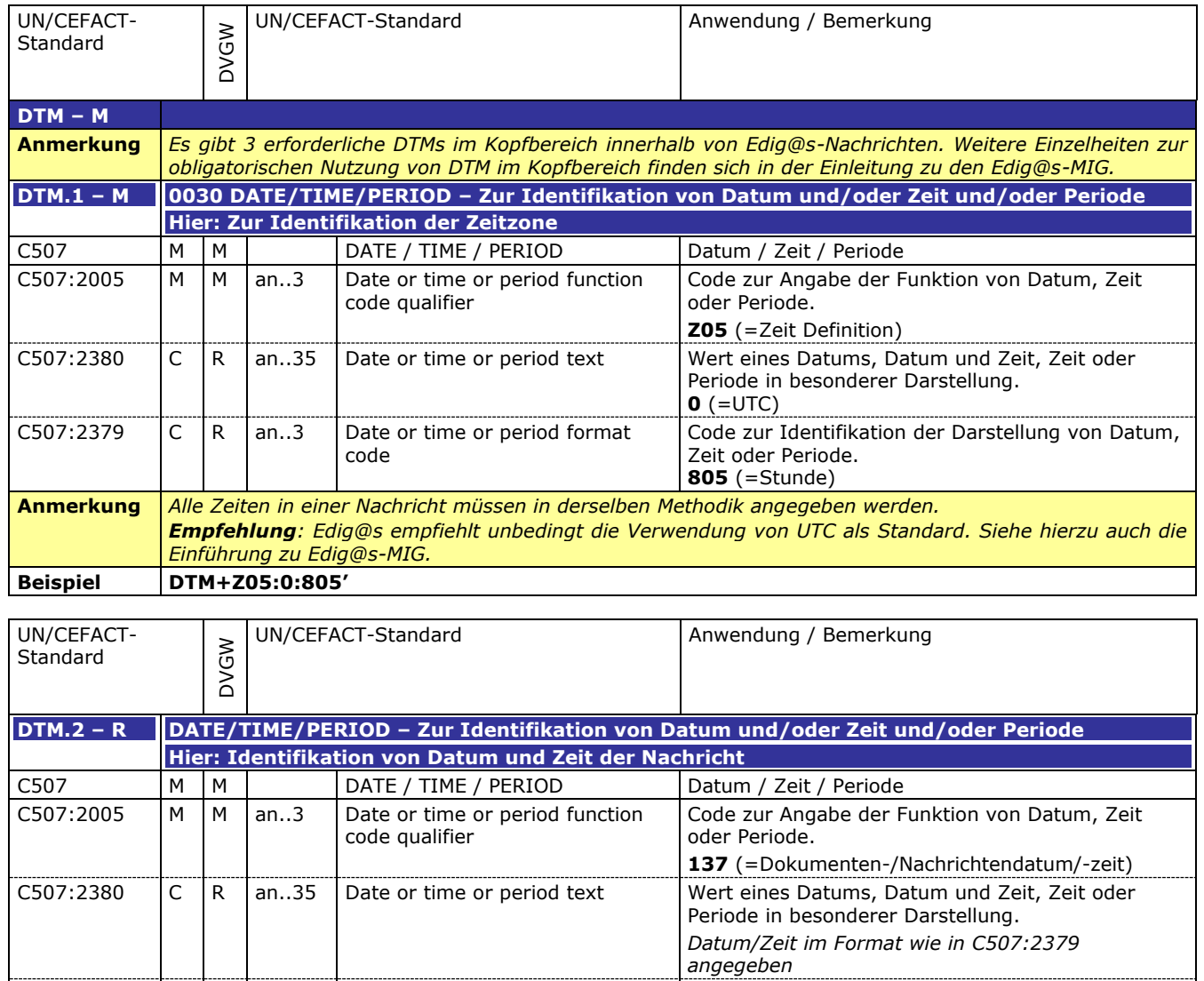

145

**Anmerkung** 

144

#### UN/CEFACT-Standard DVGW UN/CEFACT-Standard Anwendung / Bemerkung **DTM.3 – R DATE/TIME/PERIOD – Zur Identifikation von Datum und/oder Zeit und/oder Periode Hier: Identifikation des Gültigkeitszeitraums der Nachricht** C507 M M | DATE / TIME / PERIOD Datum / Zeit / Periode C507:2005  $\parallel$  M  $\parallel$  M  $\parallel$  an..3  $\parallel$  Date or time or period function code qualifier Code zur Angabe der Funktion von Datum, Zeit oder Periode. **Z01** (=Gültigkeitszeitraum) C507:2380  $|C|$ R an..35 Date or time or period text Wert eines Datums, Datum und Zeit, Zeit oder Periode in besonderer Darstellung. *Datum/Zeit im Format wie in C507:2379 angegeben* C507:2379 C R an..3 Date or time or period format code Code zur Identifikation der Darstellung von Datum, Zeit oder Periode. **719** (=CCYYMMDDHHMMCCYYMMDDHHMM) **Anmerkung Beispiel DTM+Z01:200309090400200309160400:719'**

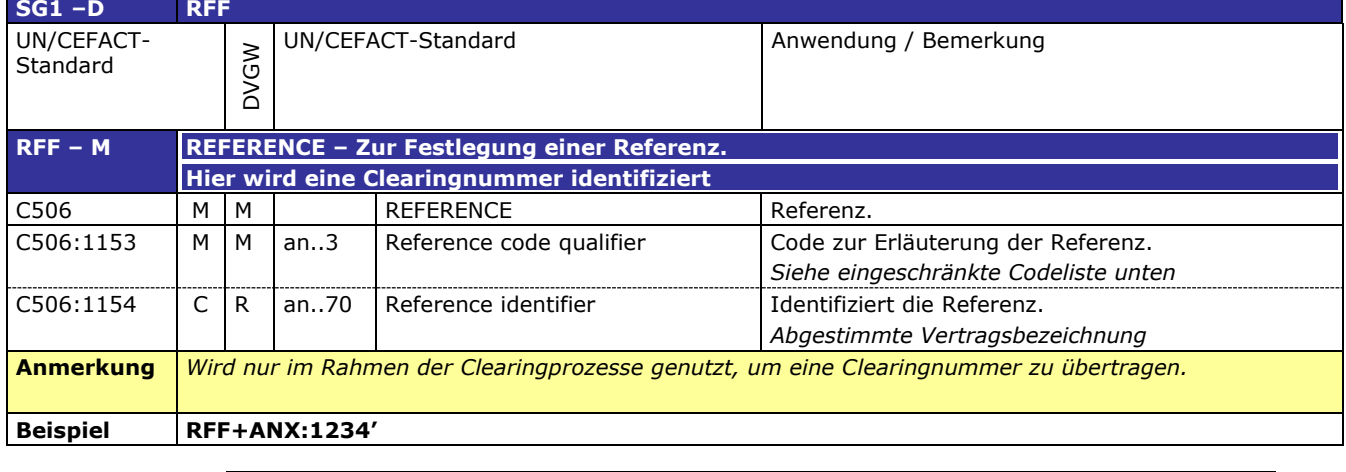

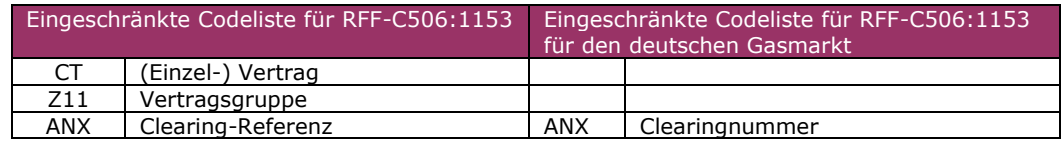

**Beispiel NAD+ZSO+GREENGAS::321'**

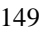

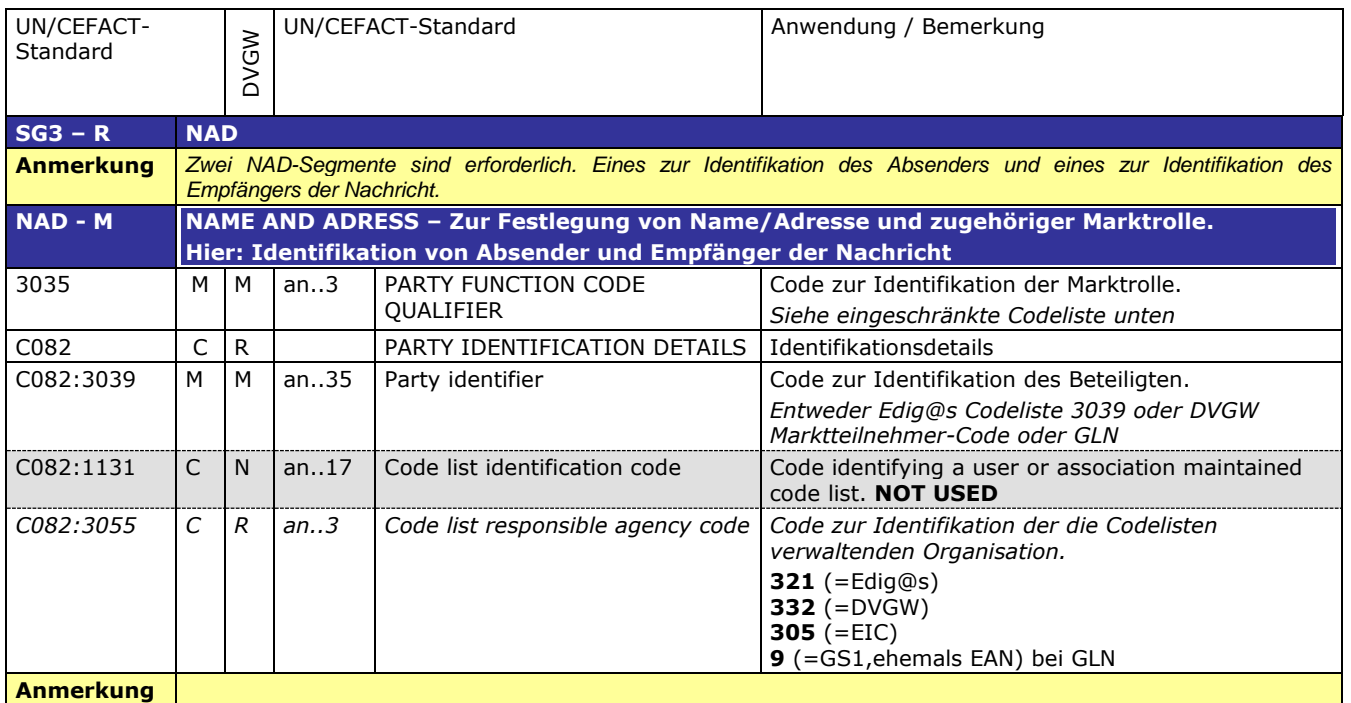

150

151

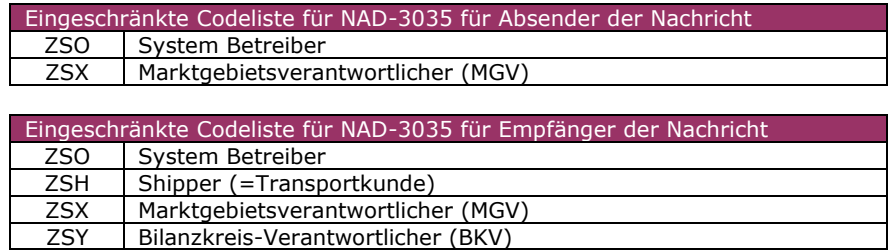

### 152 **3.2.2 DETAIL BEREICH**

153 154

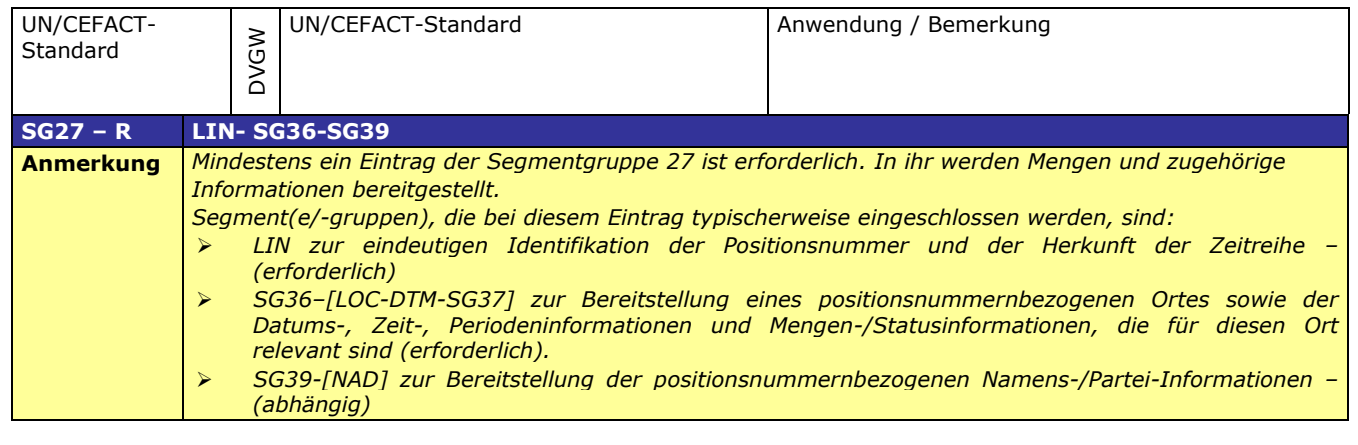

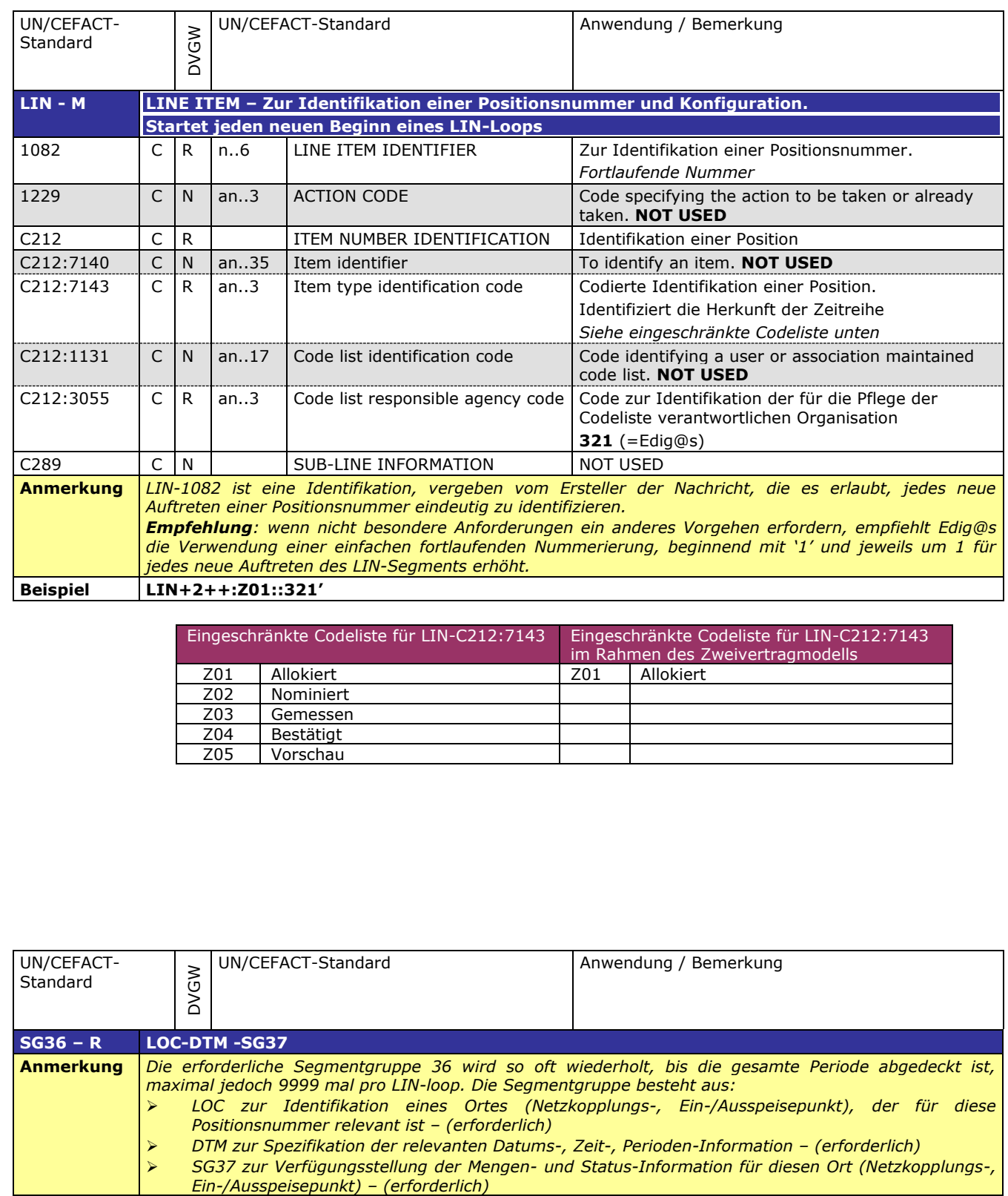

156

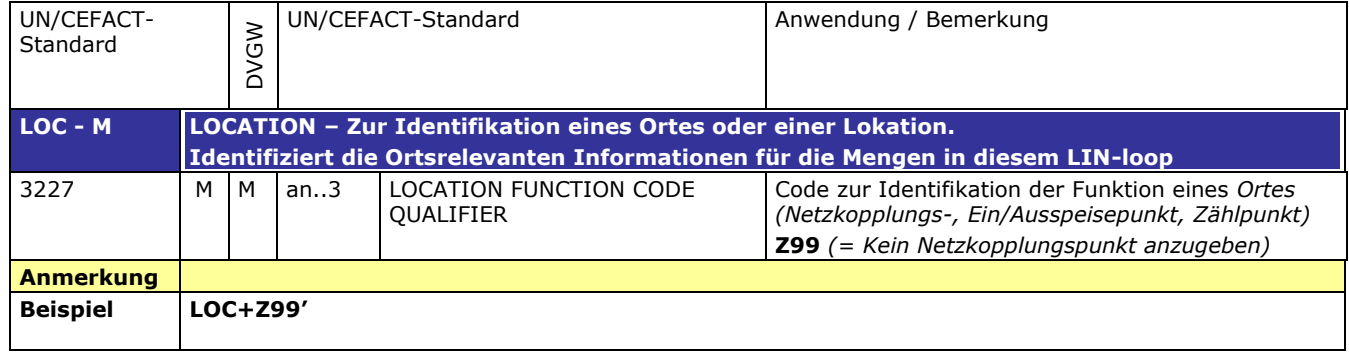

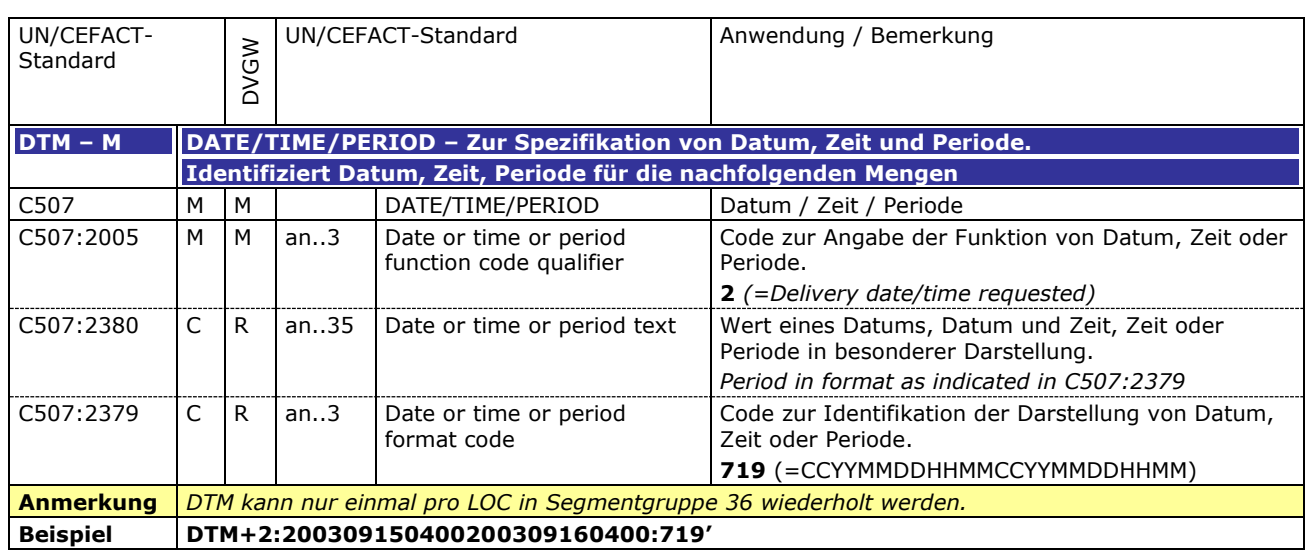

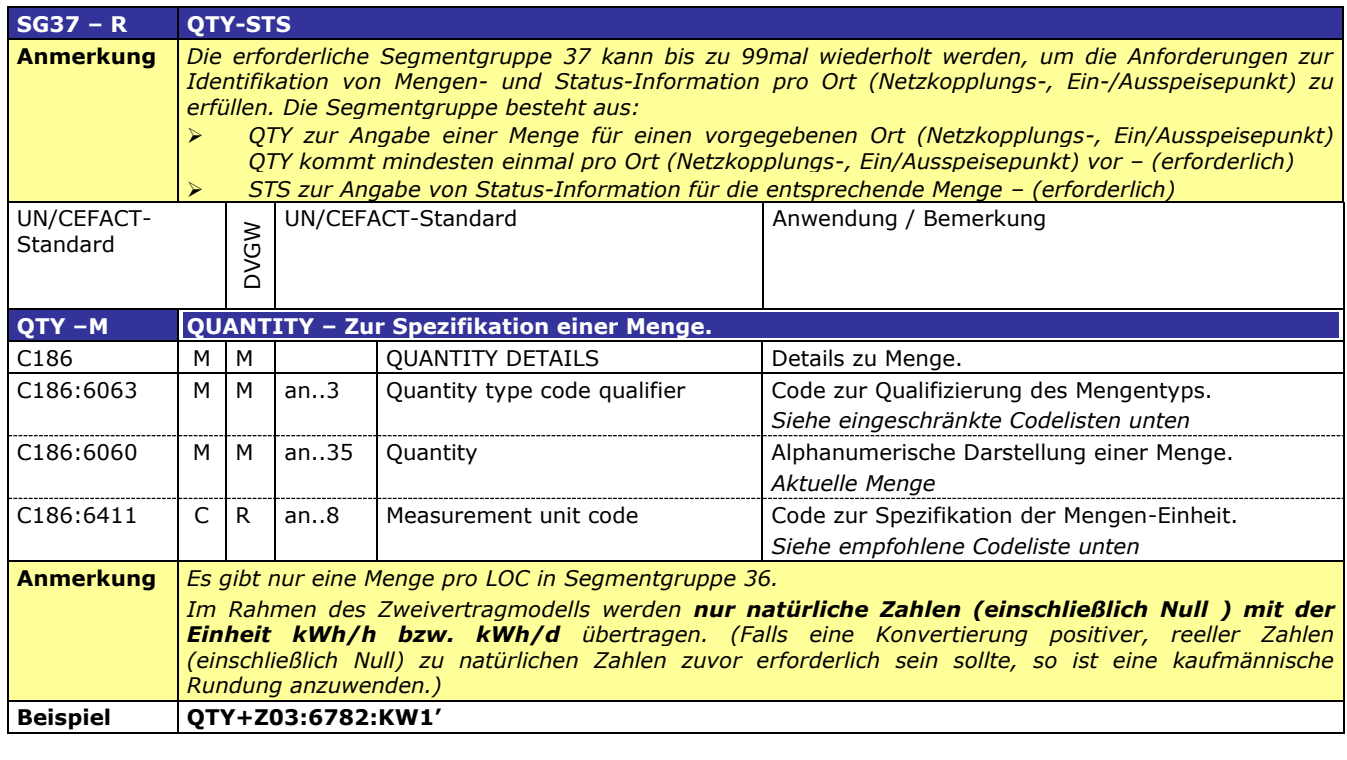

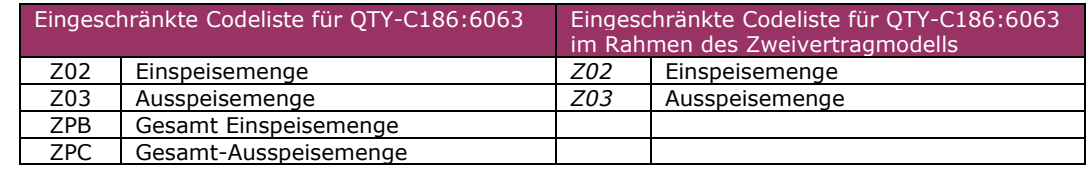

Eingeschränkte Codeliste für QTY-C186:6411 im Rahmen des Zweivertragmodells KW1 | Kilowattstunden pro Stunde (kWh/h) KW2 | Kilowattstunden pro Tag (kWh/d)

#### 171

170

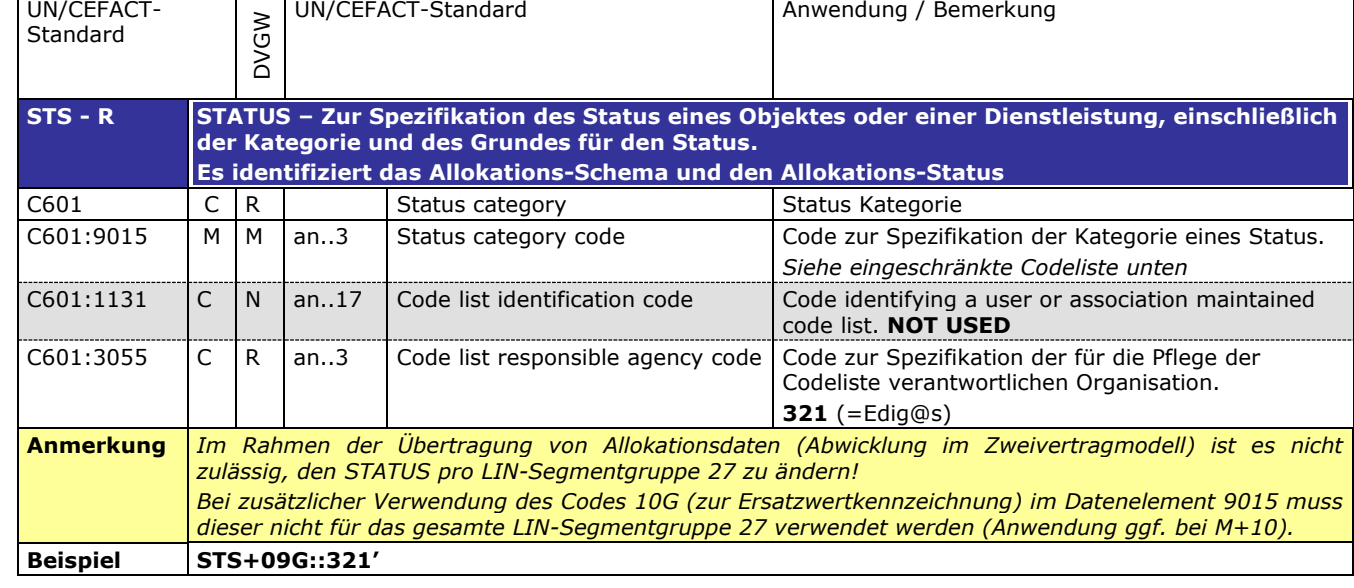

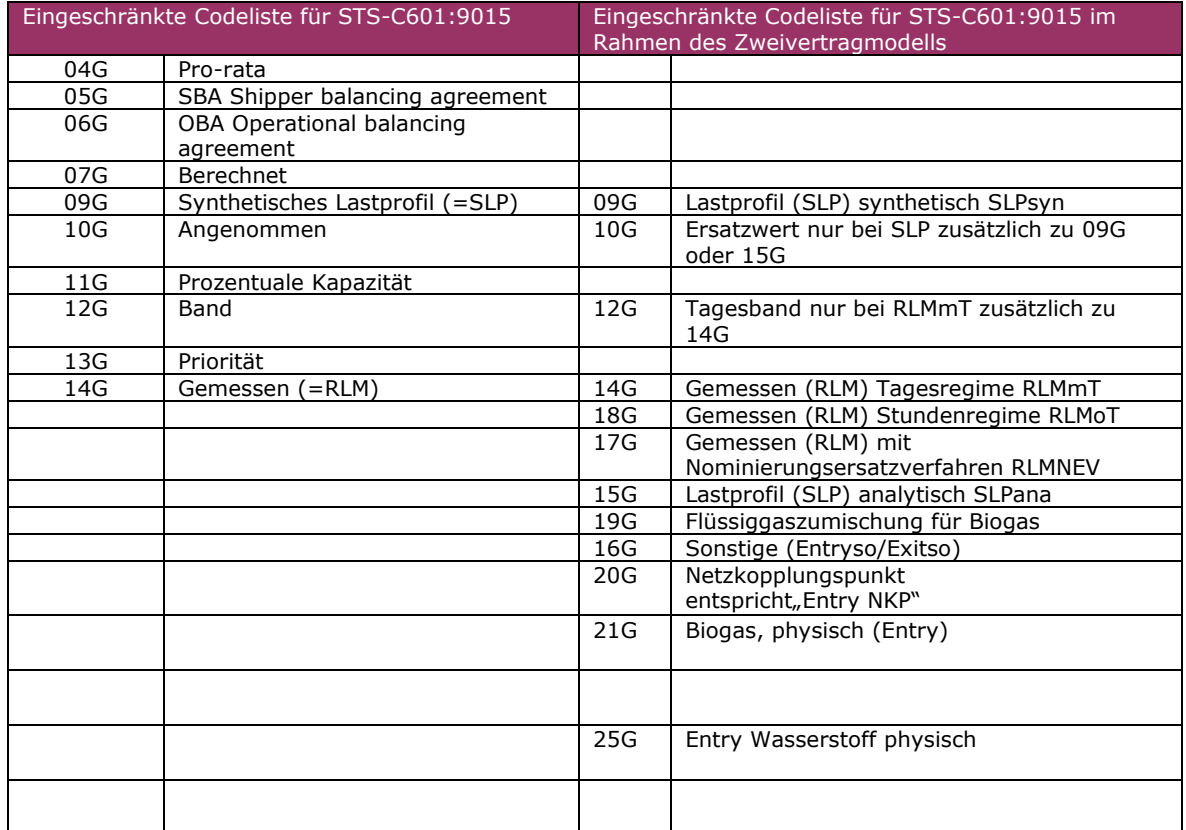

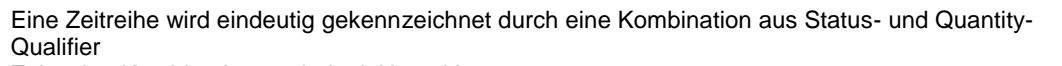

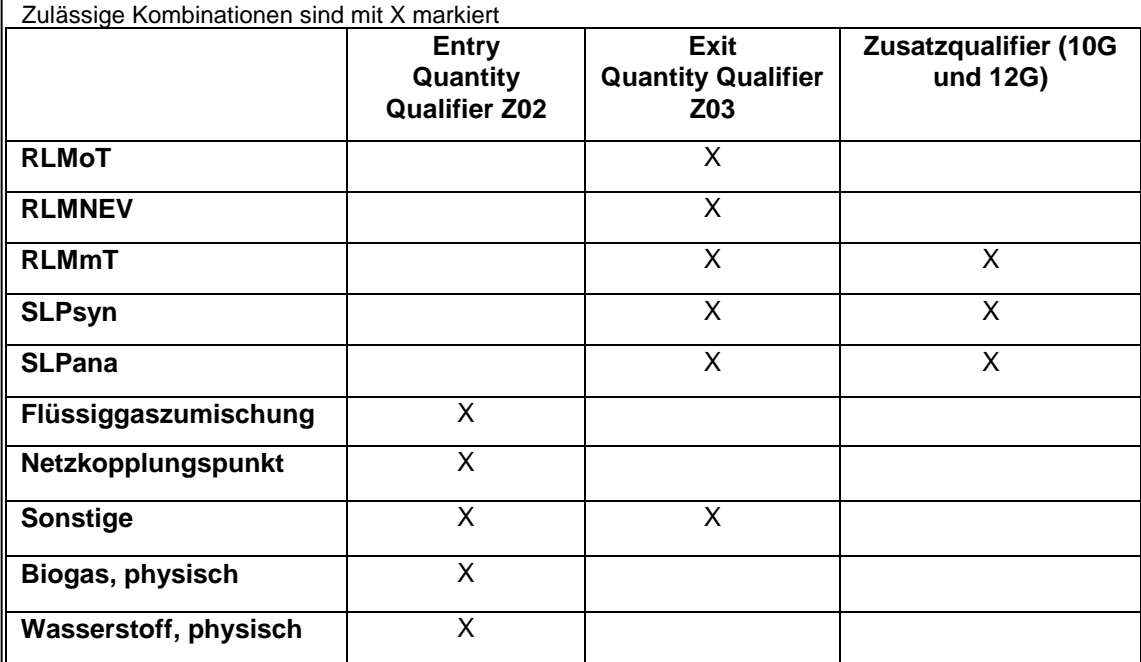

**Kennzeichnung von Zeitreihentypen in den Nachrichten**

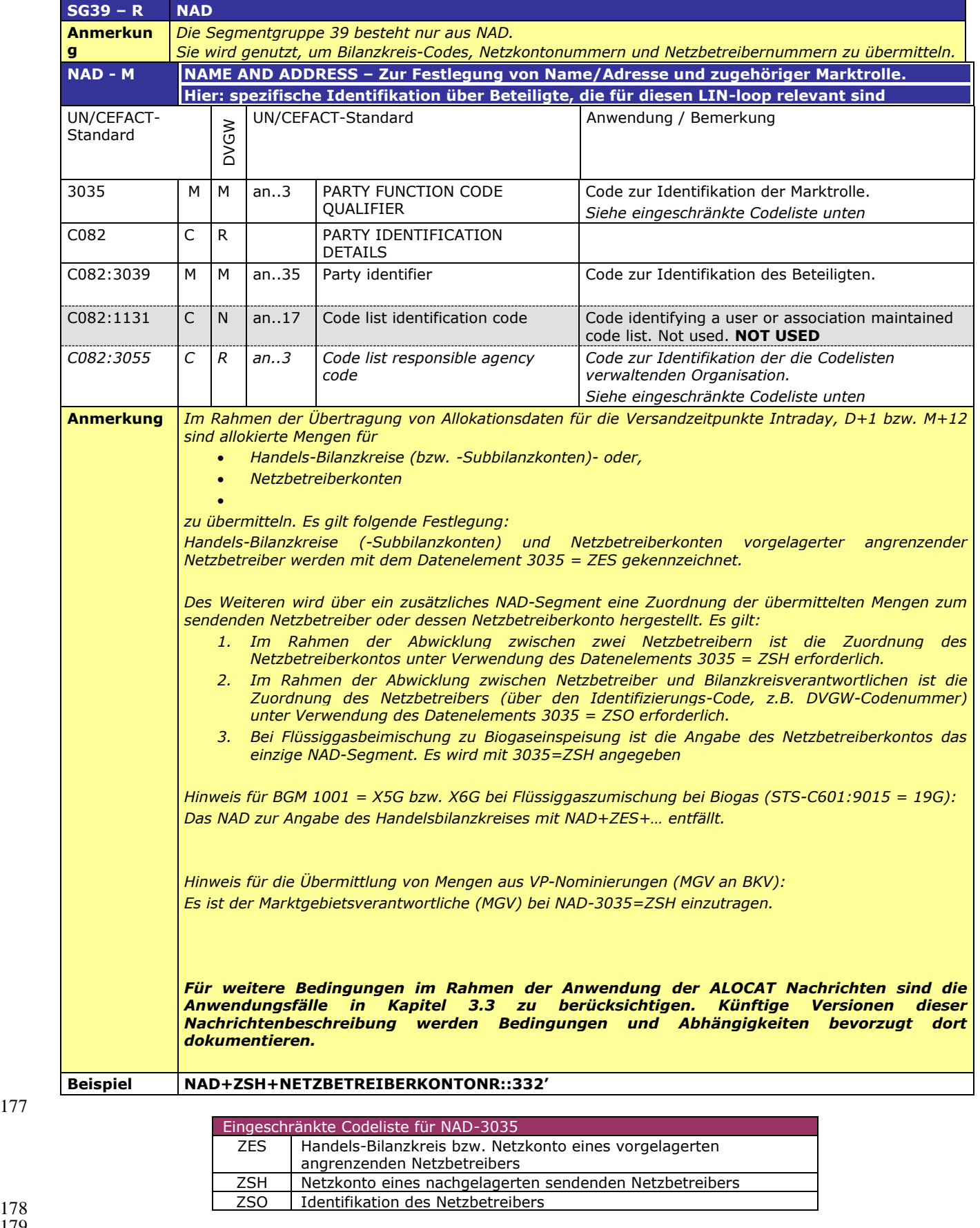

 $\frac{178}{179}$ 180

177

Eingeschränkte Codeliste for NAD-C082:3055 9 GS1 (früher EAN) ZSO Vergeben vom Netzbetreiber 305 Vergeben von einem EIC Issuing Office

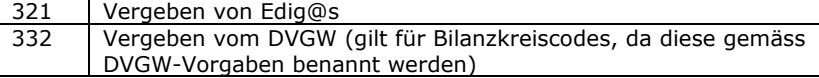

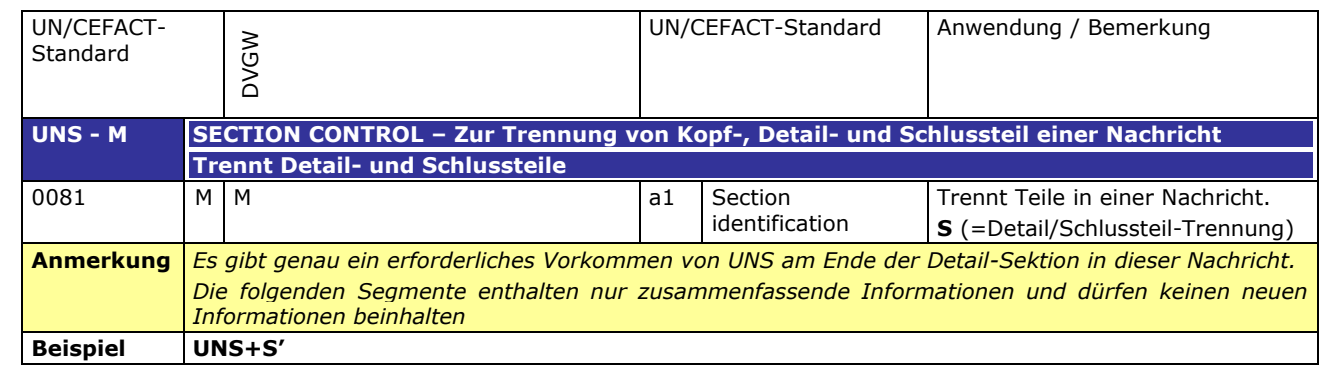

## 186 **3.2.3 SUMMARY SECTION**

187

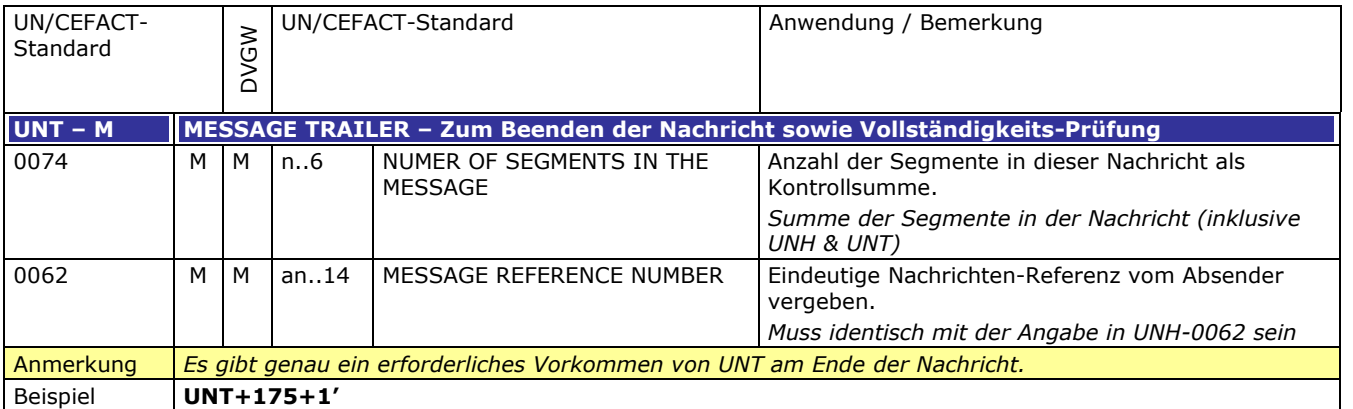

## <span id="page-21-0"></span>191 **3.3 ANWENDUNGSFÄLLE**

192

# 193 **Tabelle 1: Legende**

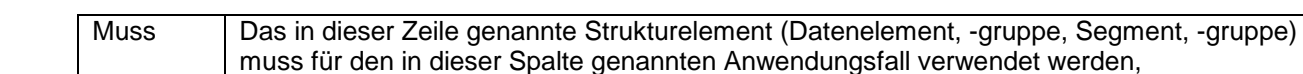

194

# en Anwendungsfall verwendet werden, X Einschränkung der Auswahlmöglichkeiten einer CodeListe

#### 195 **3.3.1 Nachrichtenversand durch Netzbetreiber (ENB/ANB)**

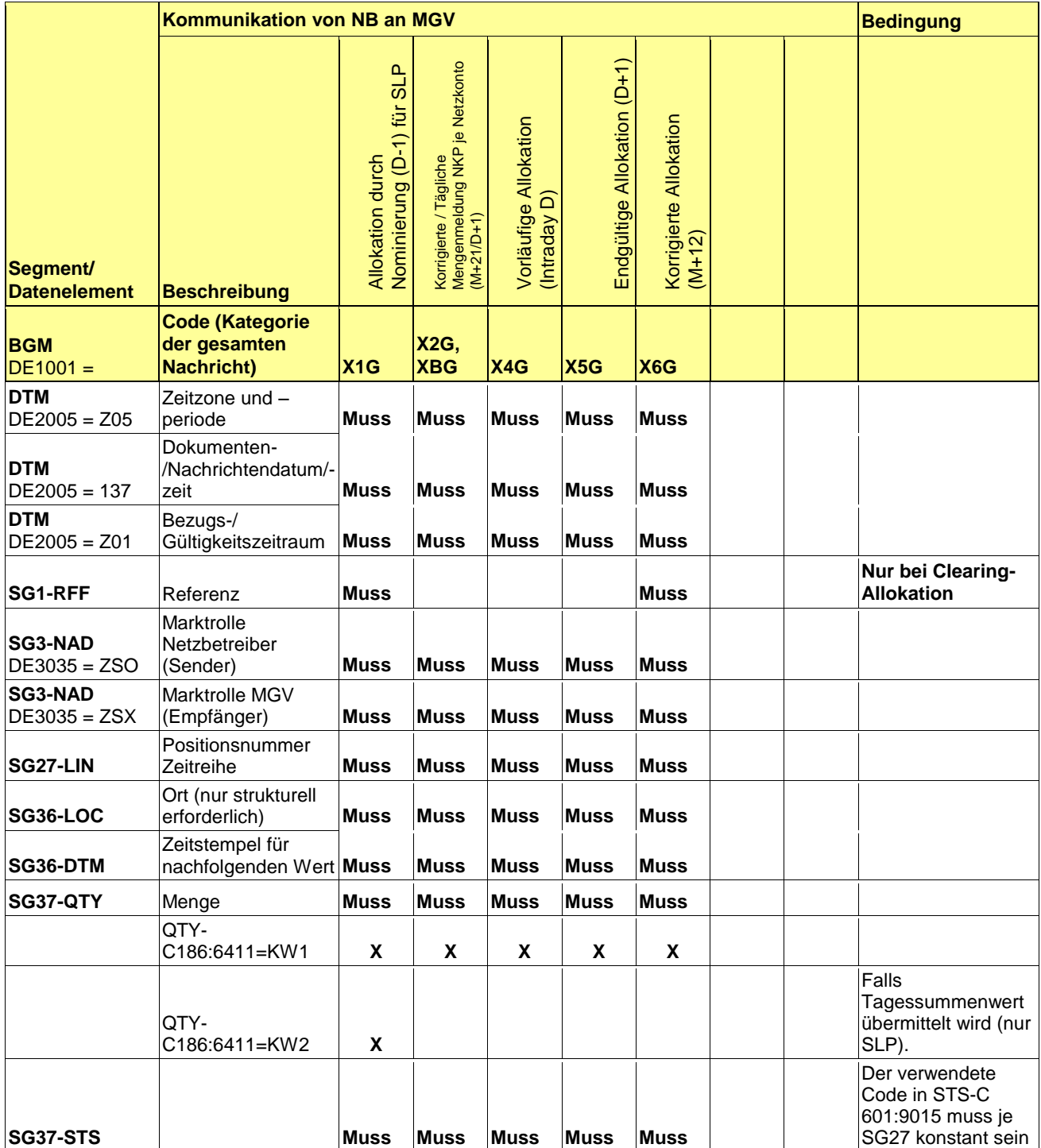

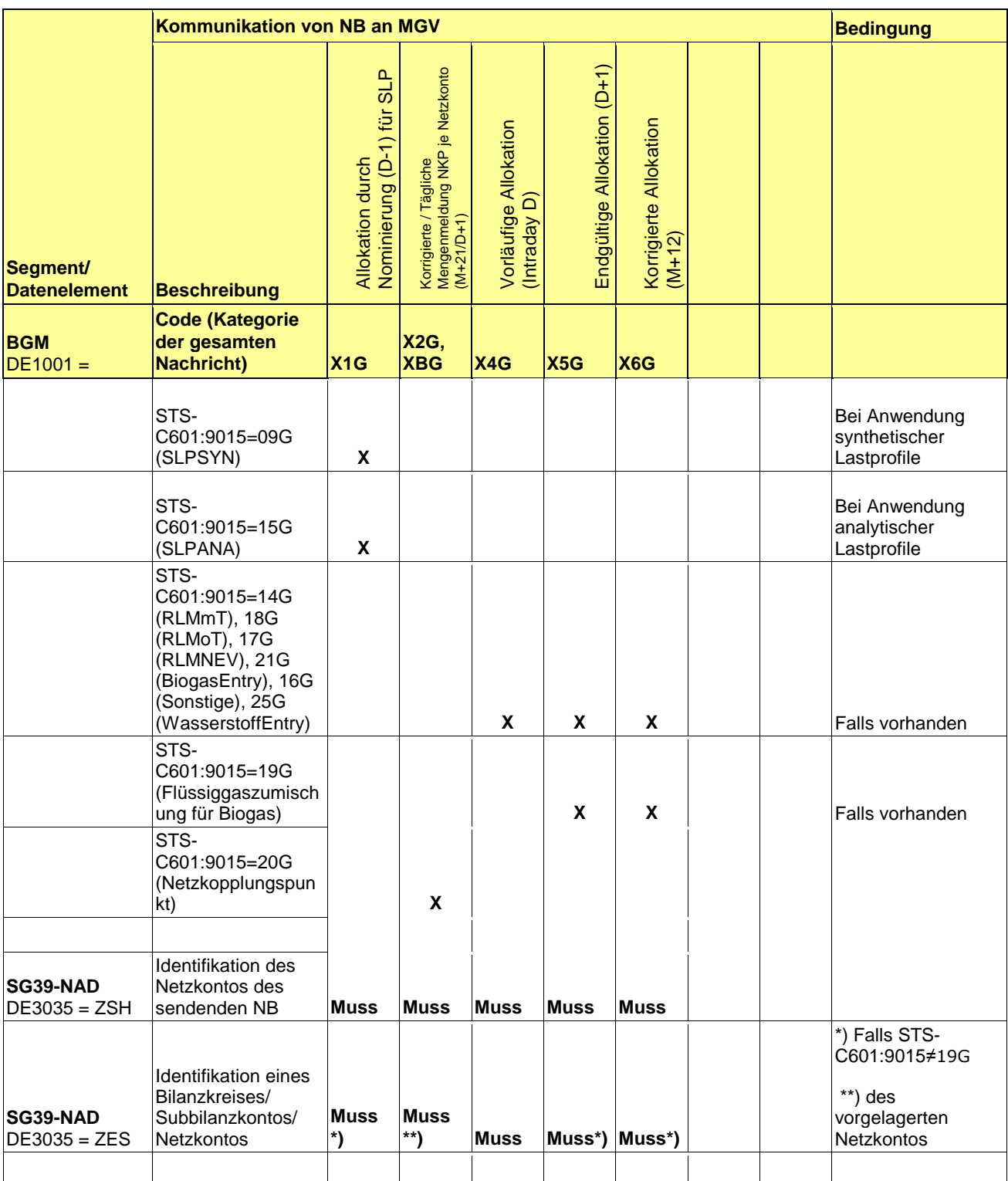

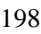

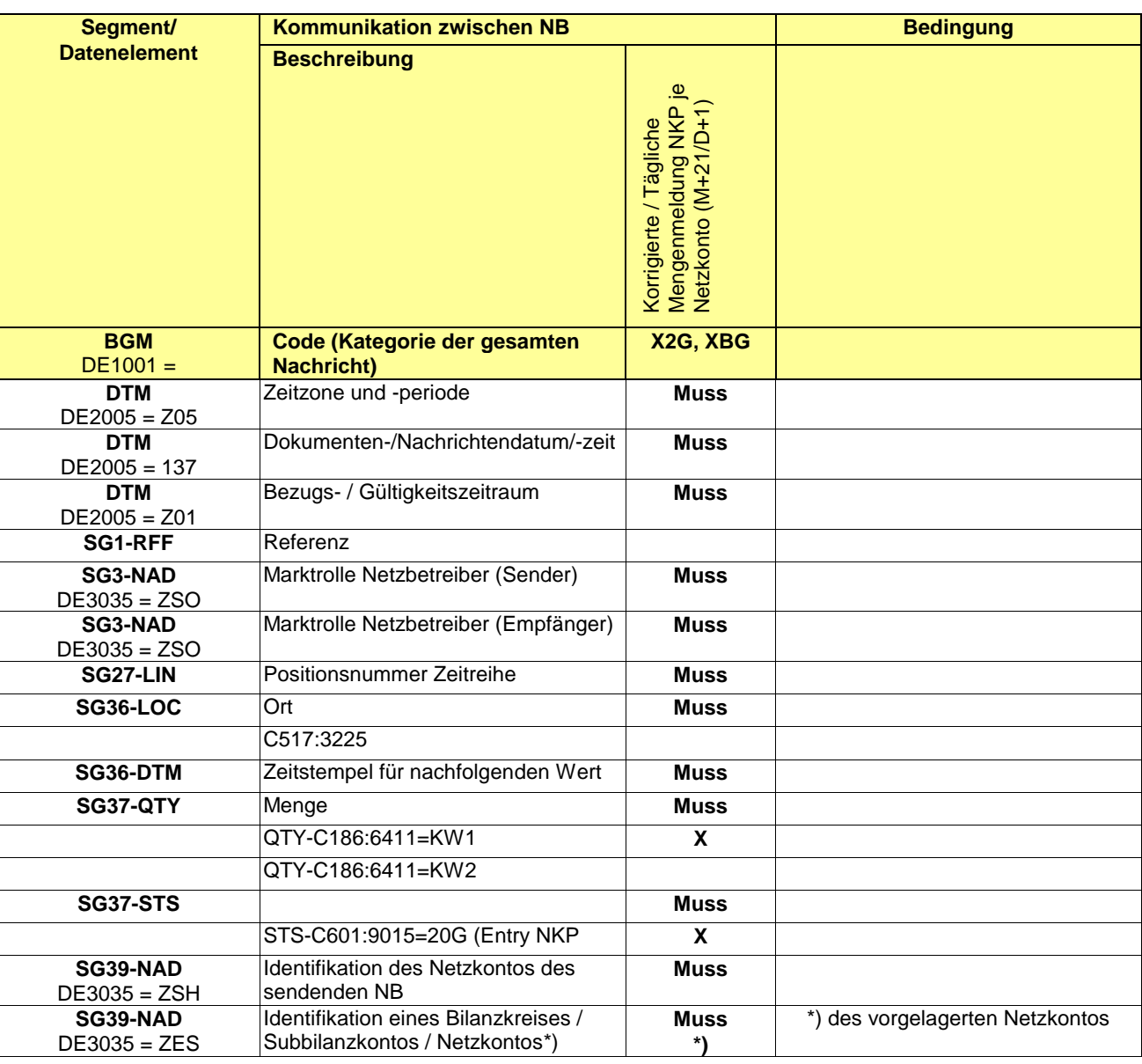

### 201 **3.3.2 Nachrichtenversand durch Marktgebietsverantwortlichen (MGV)**

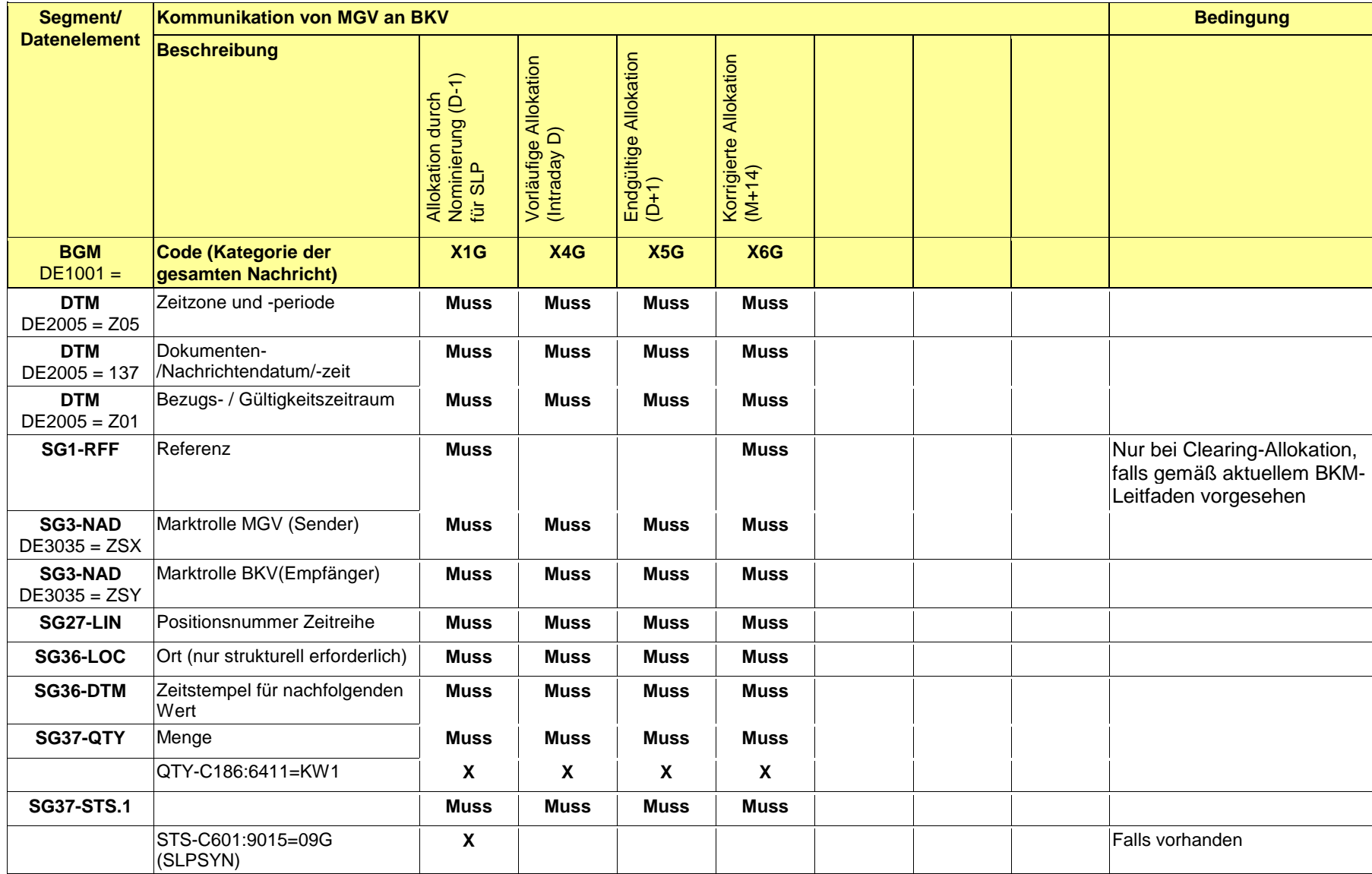

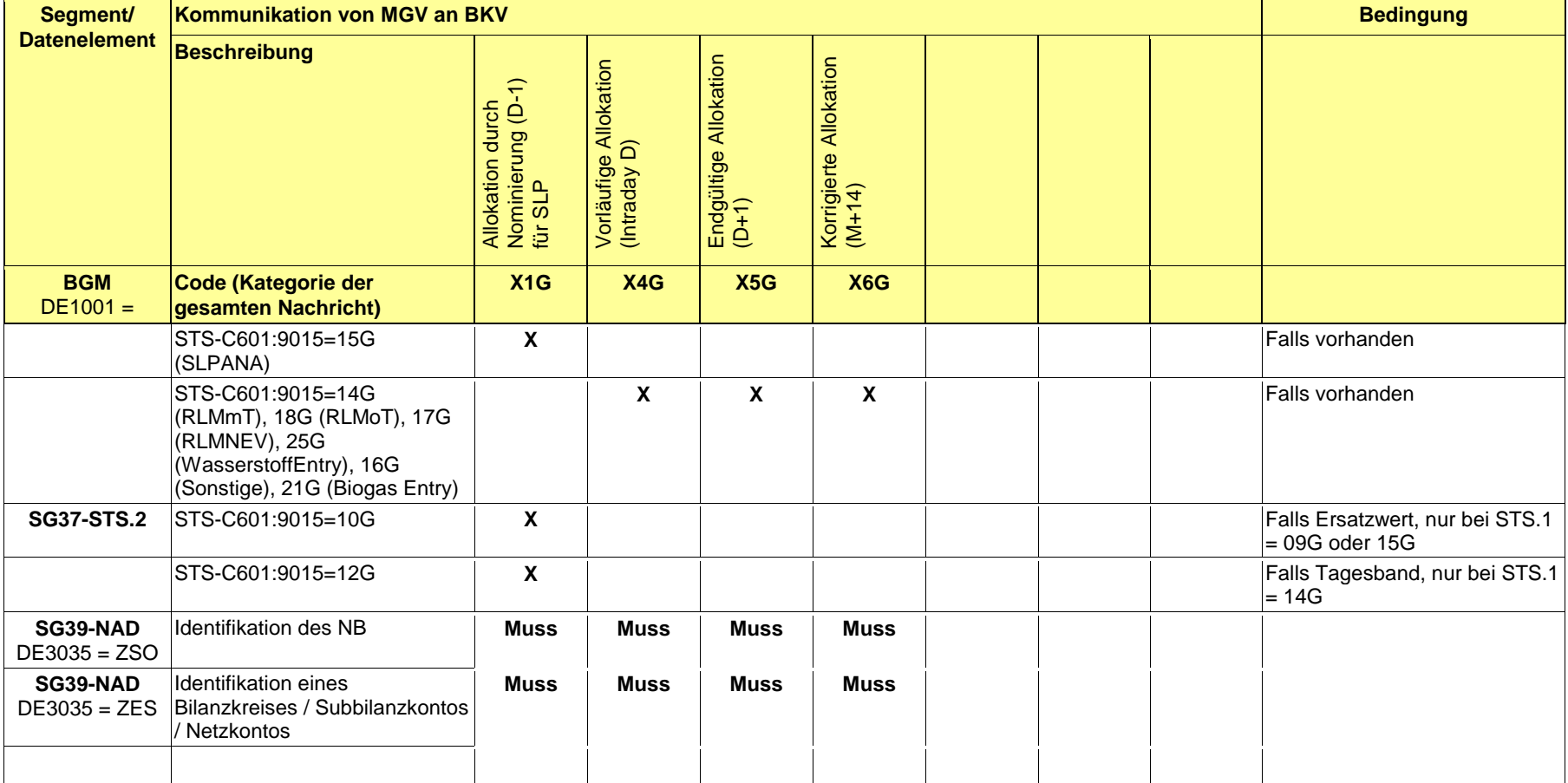

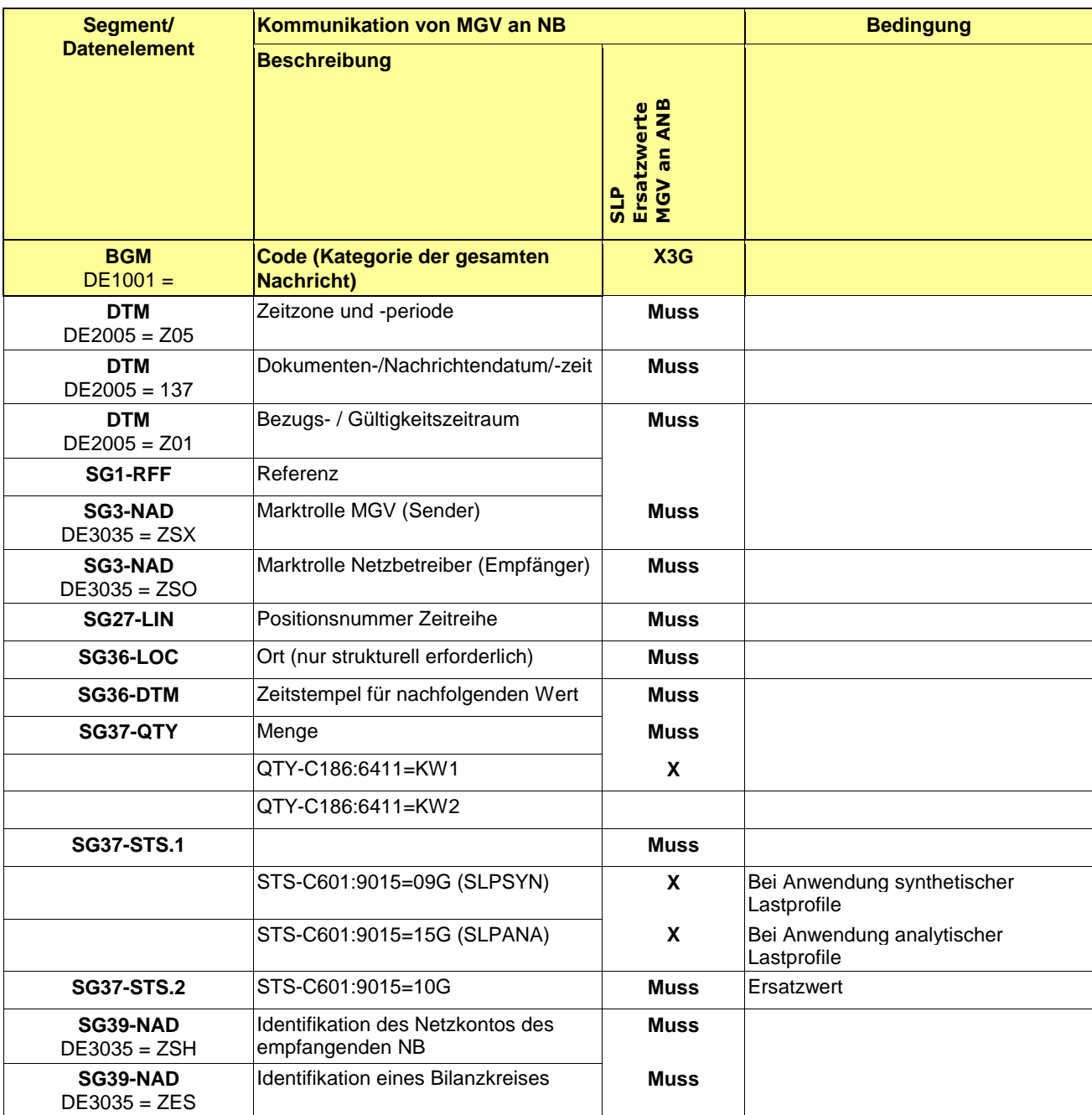

#### 204 **3.4 EDIFACT Vorlagen Beispiele**

205  $\overline{206}$  Die nachfolgenden Verweise auf Tabellen beziehen sich auf den "BGW/VKU-Leitfaden Geschäftsprozesse zur Führung<br>207 und Abwicklung von Bilanzkreisen bei Gas" und Abwicklung von Bilanzkreisen bei Gas" 208

#### 209 **3.4.1 Beispiele für Nachrichtenersteller ANB**

- 211 **ANMERKUNG:** Das Versenden von mehreren Zeitreihentypen in einer Nachricht ist grundsätzlich empfehlenswert!
- 212 **3.4.1.1 Beispiel 1 Ausspeiseseite –Physische Ausspeisepunkte RLM – korrigierte Allokation M+12WT**
- 213 3.4.1.1.1 NACHRICHTENINHALTE:
- $\frac{214}{215}$ 215 **Absender:** ANB , DVGW-Marktteilnehmernr.. 9870009700005
- 216 **Empfänger:** MGV, EDIG@S-Code GASPOOL
- 217 Daten für 01.10.2008, 06:00-01.11.2008, 06:00<br>218 Handelsbilanzkreis: GASPOOLH12345678
- 218 Handelsbilanzkreis: GASPOOLH12345678<br>219 Netzbetreiberkonto: GASPOOLNL1234567
- 219 Netzbetreiberkonto: GASPOOLNL1234567<br>220 Drei Zeitreihen für RLM-KUNDEN Drei Zeitreihen für RLM-KUNDEN
- 221

210

225

#### 222 3.4.1.1.2 EDIFACT-NACHRICHT

 $223$ <br> $224$ Die rechte Spalte dient lediglich der Erläuterung der Einträge in der linken Spalte

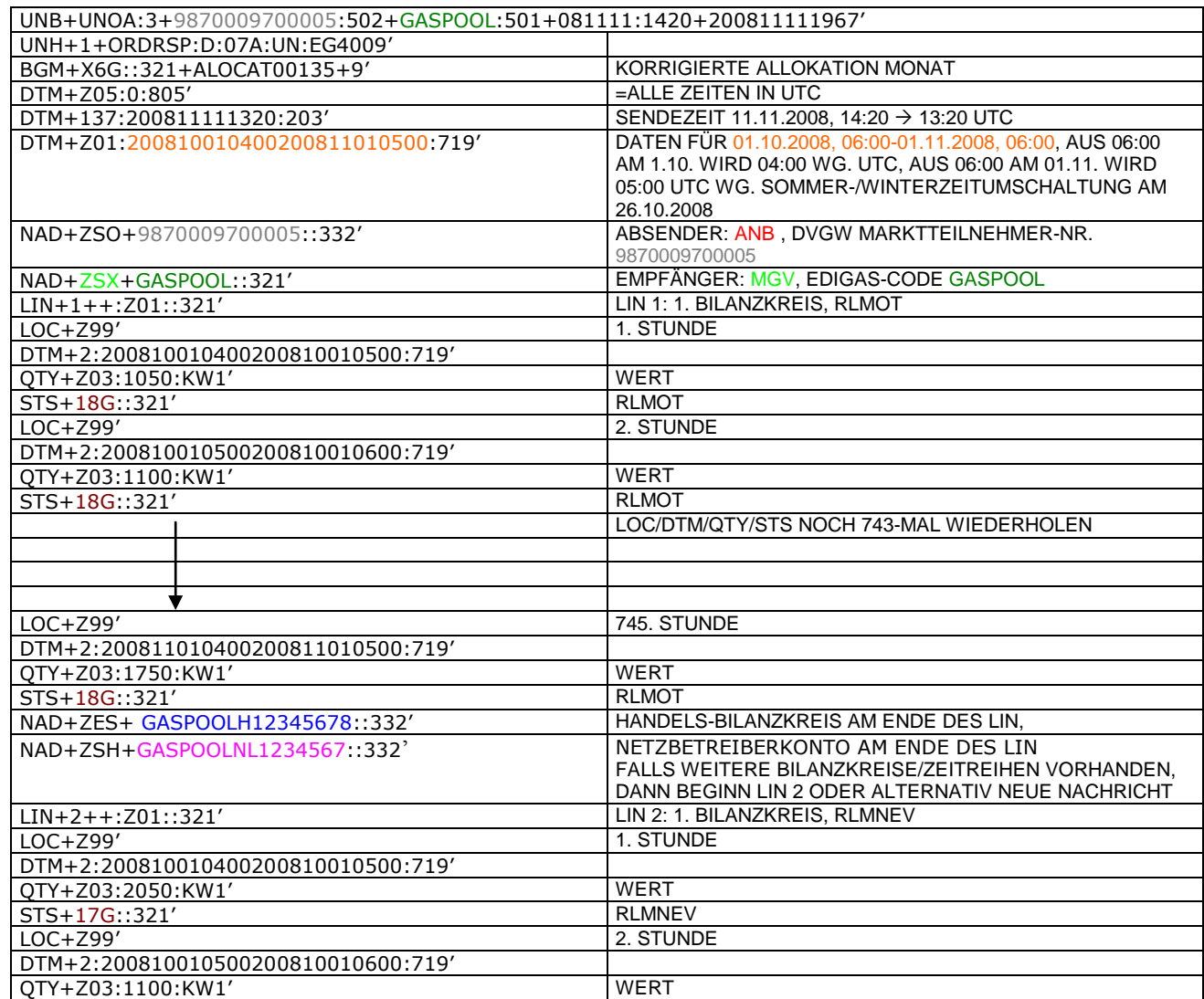

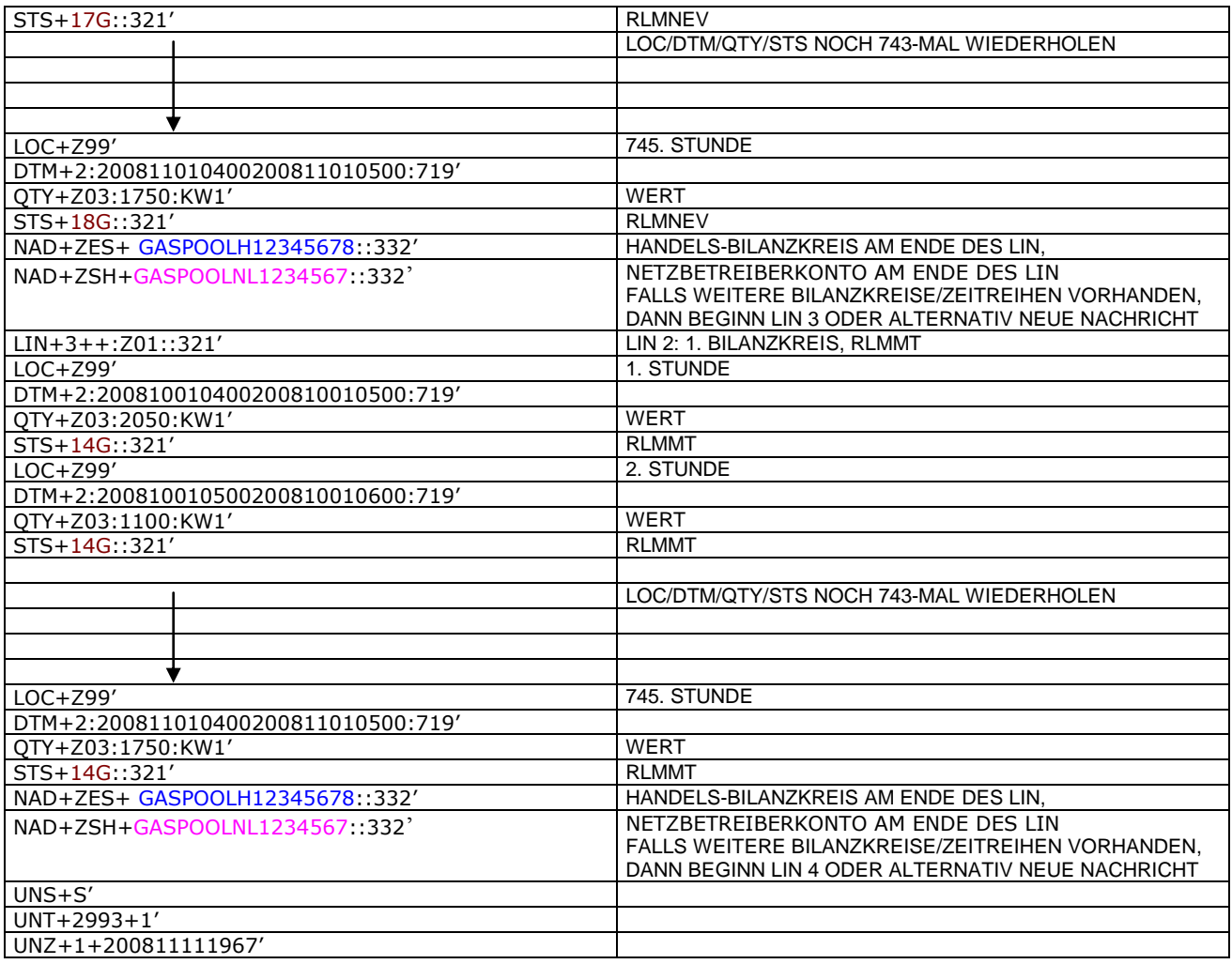

#### 228 **3.4.1.2 Beispiel 2 Ausspeiseseite – Physische Ausspeisepunkte – Endgültige Alokation SLP am Tag**  229 **D-1**

- 230 3.4.1.2.1 Nachrichteninhalte:
- 231<br>232 232 **Absender:** ANB , DVGW-Codenummer. 9870014000002
- 233 **Empfänger:** MGV, DVGW-Codenummer: 9870113300014 (GASPOOL)
- 234 Daten für 01.10.2011, 06:00-02.10.2011, 06:00<br>235 Handelsbilanzkreis 1: GASPOOLH00220001
- 
- 235 Handelsbilanzkreis 1: GASPOOLH00220001<br>236 Handelsbilanzkreis 2: GASPOOLH00220002<br>237 Netzbetreiberkonto: GASPOOLN70014001<br>238 Zwei Zeitreihen für SLPSYN-KUNDEN 236 Handelsbilanzkreis 2: GASPOOLH00220002 237 Netzbetreiberkonto: GASPOOLN70014001
- Zwei Zeitreihen für SLPSYN-KUNDEN
- 239
- 240 3.4.1.2.2 EDIFACT-NACHRICHT
- $\frac{241}{242}$

Die rechte Spalte dient lediglich der Erläuterung der Einträge in der linken Spalte

243

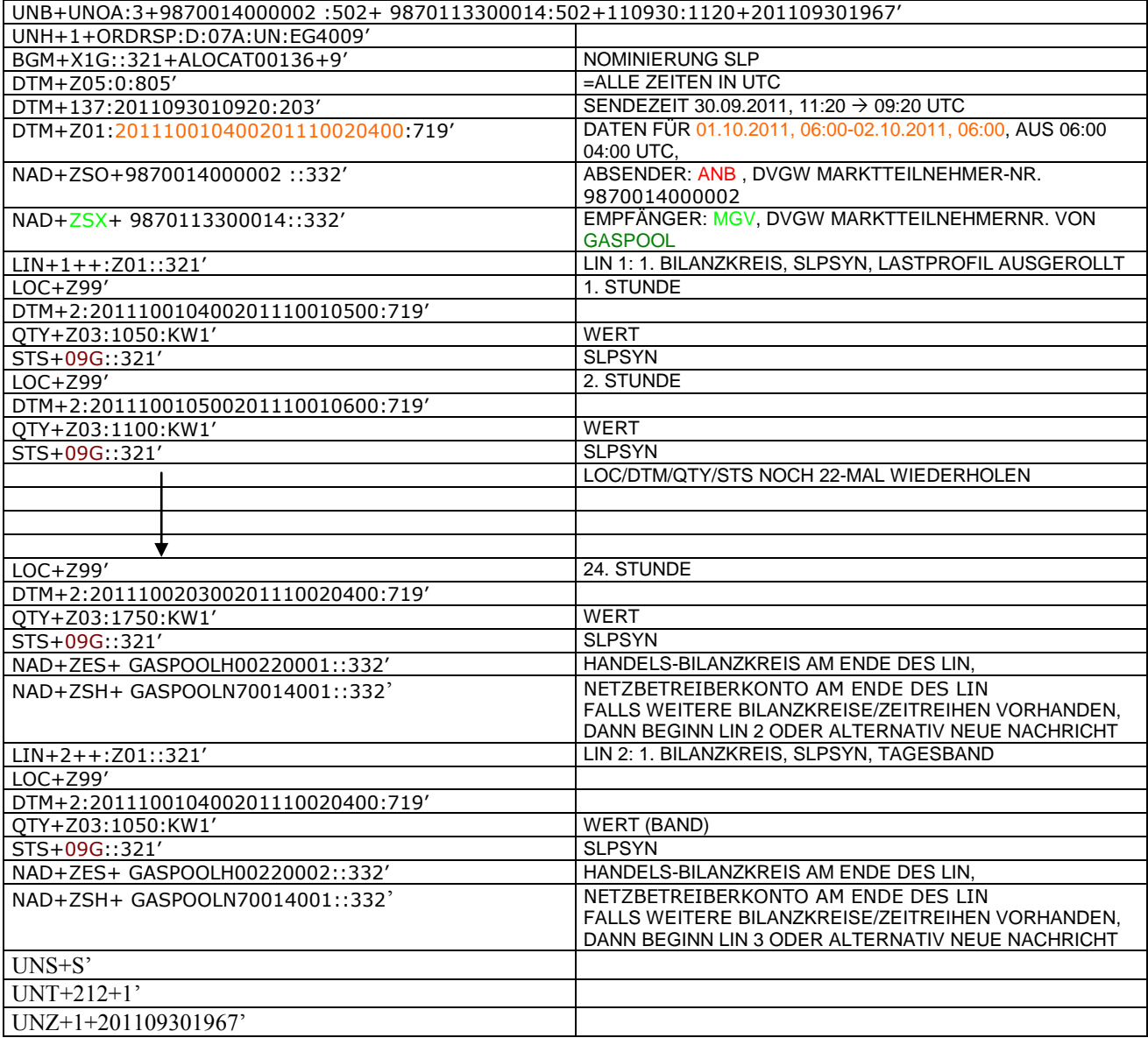

#### 246 **3.4.1.3 Beispiel 3 Ausspeiseseite – Physische Ausspeisepunkte – Endgültige Allokation RLM am Tag**  247 **D+1**

248 3.4.1.3.1 Nachrichteninhalte:

249<br>250

**Absender: ANB**, DVGW-Marktteilnehmernr. 9870009700005<br>
251 **Empfänger:** MGV, EDIG@S-Code GASPOOL<br>
252 Daten für 01.10.2008, 06:00-02.10.2008, 06:00<br>
253 Handelsbilanzkreis: GASPOOLH12345678<br>
254 Netzbetreiberkonto: GASPOO

251 **Empfänger:** MGV, EDIG@S-Code GASPOOL

- 252 Daten für 01.10.2008, 06:00-02.10.2008, 06:00
- Handelsbilanzkreis: GASPOOLH12345678<br>Netzbetreiberkonto: GASPOOLNL1234567
- Netzbetreiberkonto: G
- 255 Eine Zeitreihe für RLMOT-KUNDEN 256

# 257 3.4.1.3.2 EDIFACT-NACHRICHT<br>258 Die rechte Spalte dient lediglich der

258 Die rechte Spalte dient lediglich der Erläuterung der Einträge in der linken Spalte 259

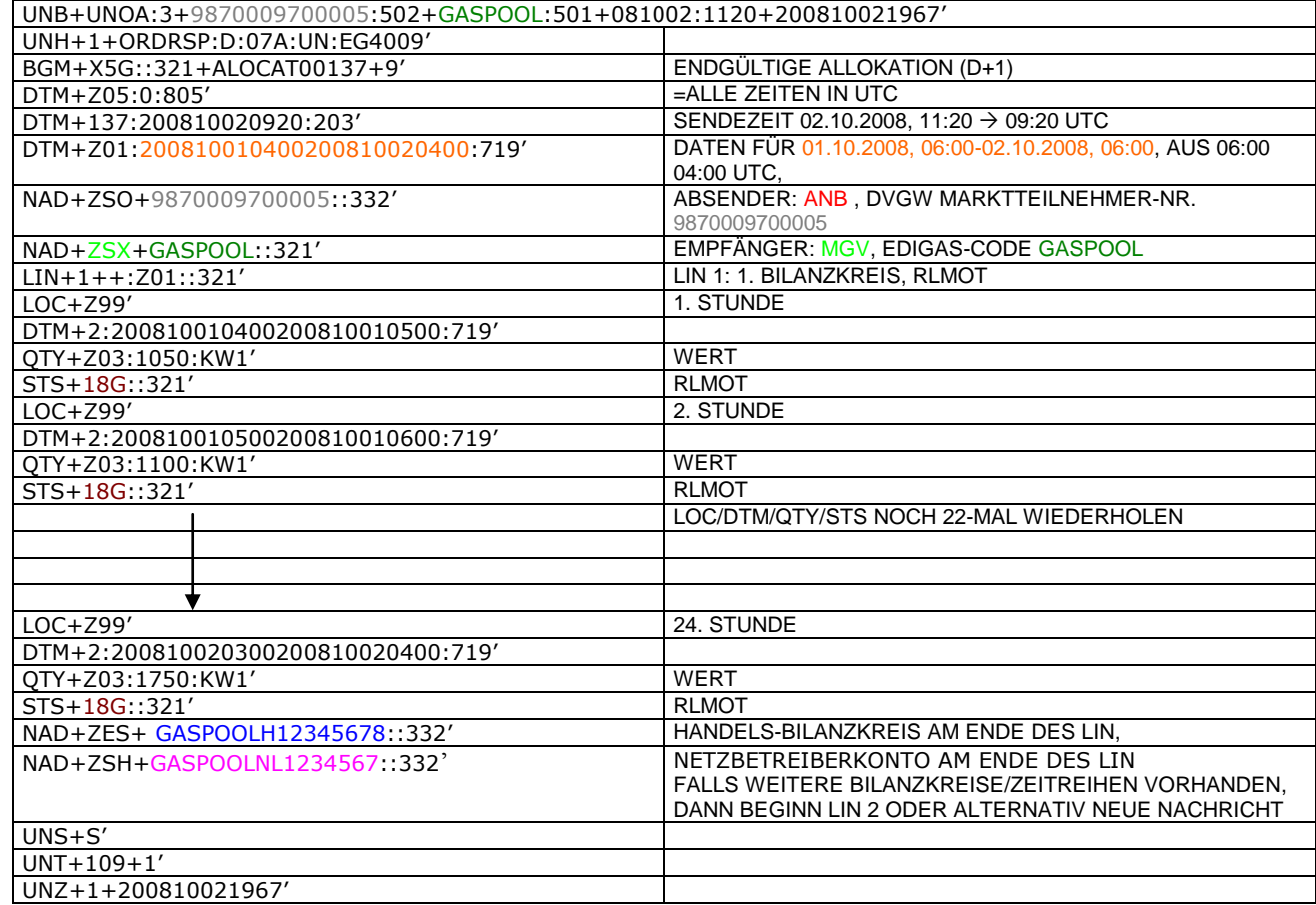

260

#### 263 **3.4.1.4 Beispiel 4 Ausspeiseseite – Physische Ausspeisepunkte – untertägliche Datenmeldung RLM**  am Tag D

265 3.4.1.4.1 Nachrichteninhalte:

# 266 267 **Absender: ANB, DVGWCodenummer 9870009700005**<br>268 **Empfänger: MGV, EDIGAS-Code GASPOOL**

- 
- 268 **Empfänger:** MGV, EDIGAS-Code GASPOOL<br>269 Daten für 01.10.2008, 06:00-01.10.2008, 1<br>270 Handelsbilanzkreis: GASPOOLH12345678<br>271 Netzbetreiberkonto: GASPOOLNL1234567 269 Daten für 01.10.2008, 06:00-01.10.2008, 12:00
- 270 Handelsbilanzkreis: GASPOOLH12345678
- 271 Netzbetreiberkonto: GASP<br>272 Eine Zeitreihe für RLMOT-Eine Zeitreihe für RLMOT-KUNDEN
- 
- 273

#### 274 3.4.1.4.2 EDIFACT-NACHRICHT<br>275 Die rechte Spalte dient lediglich der 275 Die rechte Spalte dient lediglich der Erläuterung der Einträge in der linken Spalte

276

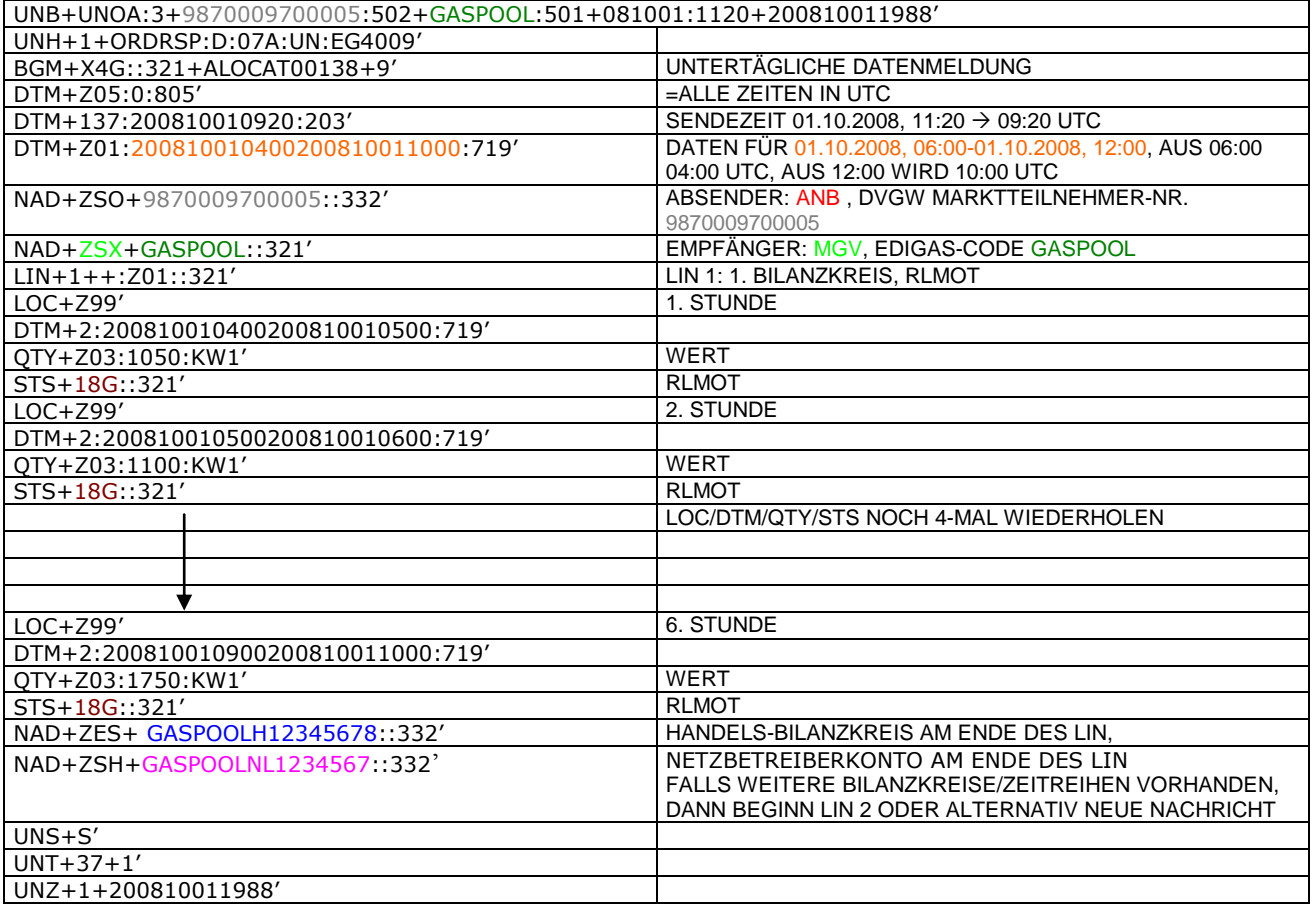

#### 279 **3.4.1.5 BEISPIEL 5 AUSSPEISESEITE –PHYSISCHE AUSSPEISEPUNKTE EXITSO – KORRIGIERTE**  280 **ALLOKATION M+12WT**

281 3.4.1.5.1 NACHRICHTENINHALTE:

## $\begin{array}{c} 282 \\ 283 \end{array}$ 283 **ABSENDER: ANB, DVGW MARKTTEILNEHMER-NR. 9870009700005**<br>284 **EMPFÄNGER: MGV, EDIGAS-CODE GASPOOL**

- 284 **EMPFÄNGER:** MGV, EDIGAS-CODE GASPOOL 285 DATEN FÜR 01.10.2008, 06:00-01.11.2008, 06:00<br>286 HANDELSBILANZKREIS: GASPOOLH12345678
- 286 HANDELSBILANZKREIS: GASPOOLH1234567<br>287 NETZBETREIBERKONTO: GASPOOLNL1234567<br>288 EINE ZEIREIHE FÜR EXITSO
- 287 NETZBETREIBERKONTO: GASPOOLNL1234567
- 288 EINE ZEIREIHE FÜR EXITSO
- 289

290 3.4.1.5.2 EDIFACT-NACHRICHT

291

293

Die rechte Spalte dient lediglich der Erläuterung der Einträge in der linken Spalte

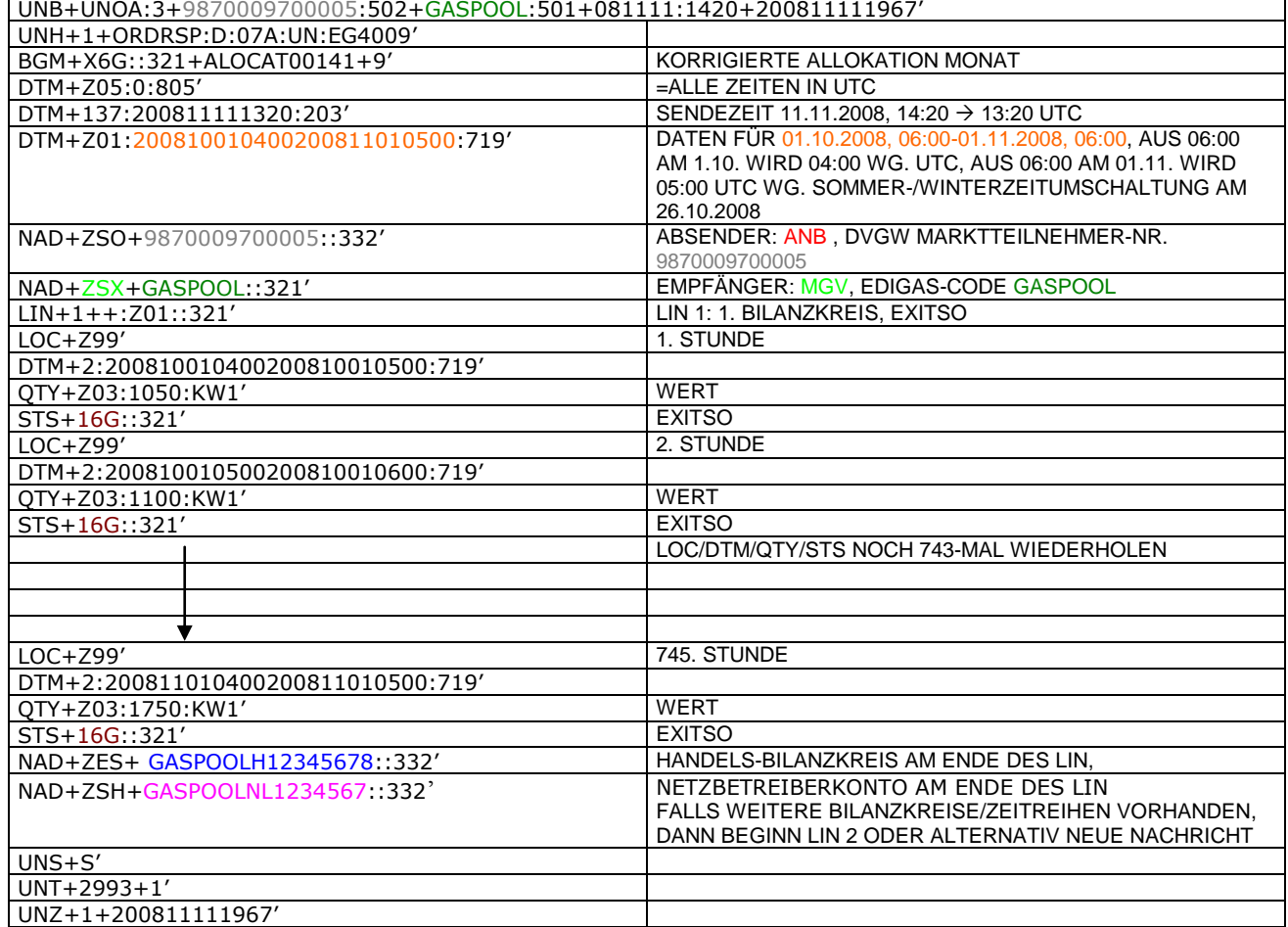

294

295

#### 298 **3.4.1.6 BEISPIEL 7A ALLOKATION Mengenmeldung NKP je Netzkonto (MGV oder NB) (D+1)**

#### 299 3.4.1.6.1 NACHRICHTENINHALTE:

300 301 **Absender: Nachgel. NB, DVGW-Marktteilnehmernr..** 9870009700005<br>302 **Empfänger: MGV, EDIG@S-Code GASPOOL** 

302 **Empfänger:** MGV, EDIG@S-Code GASPOOL

303 Daten für 01.10.2011, 06:00-02.10.2011, 06:00

304 Netzbetreiberkonto: GASPOOLNL123456<br>305 Netzbetreiberkonto vorgel. NB: WT2344!

305 Netzbetreiberkonto vorgel. NB: WT23445678901223

#### 306 3.4.1.6.2 EDIFACT-NACHRICHT

 $\frac{307}{308}$ 308 Die rechte Spalte dient lediglich der Erläuterung der Einträge in der linken Spalte

309

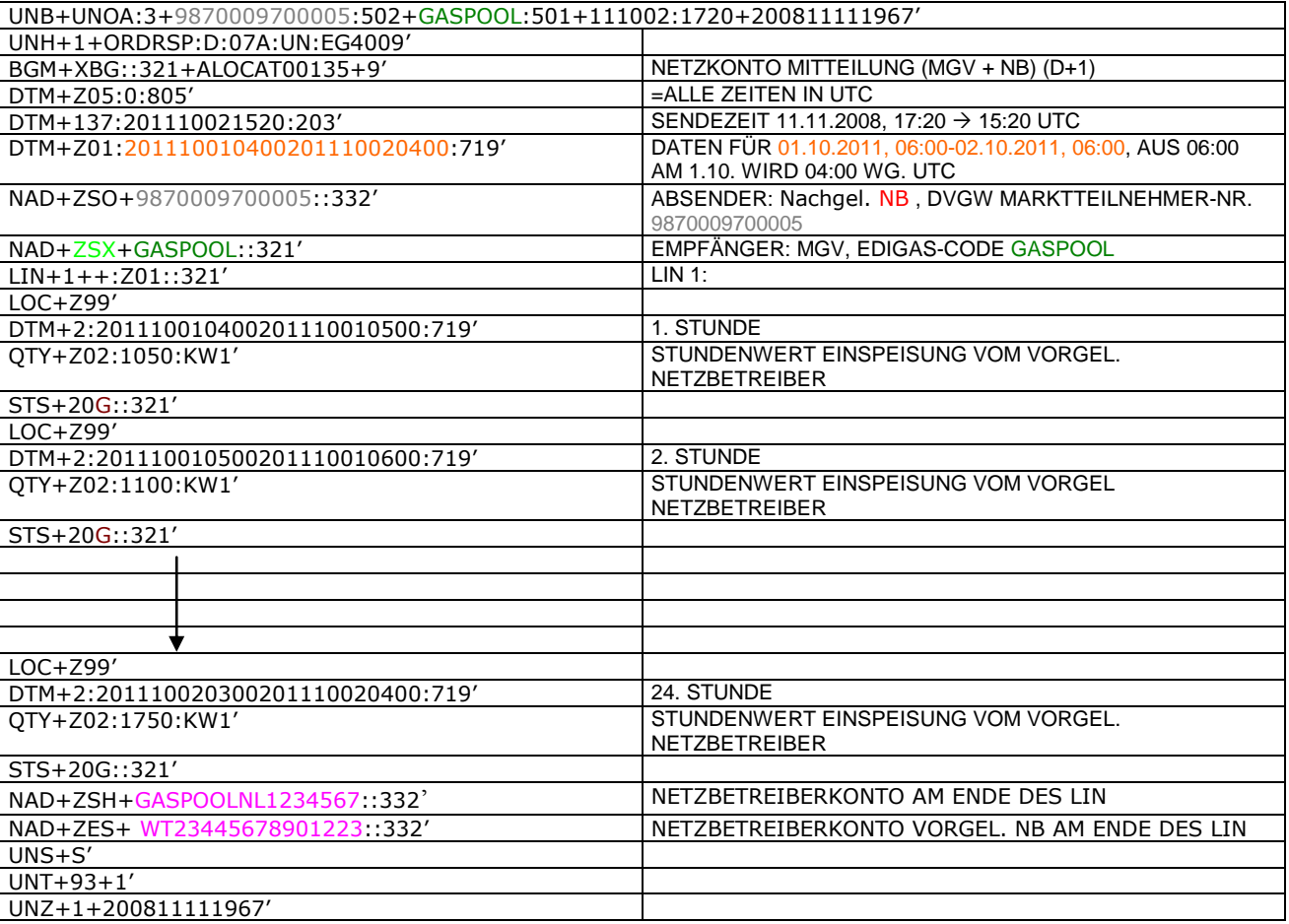

#### 312 **3.4.1.7 BEISPIEL 7b ALLOKATION Mengenmeldung NKP je Netzkonto (MGV oder NB) (M+21WT)**

- 313 3.4.1.7.1 NACHRICHTENINHALTE:
- $314$ <br> $315$ 315 **Absender:** Nachgel. NB, DVGW-Marktteilnehmernr.. 9870009700005<br>316 **Empfänger:** MGV, EDIG@S-Code GASPOOL
- 
- 316 **Empfänger:** MGV, EDIG@S-Code GASPOOL
- 317 Daten für 01.10.2008, 06:00-01.11.2008, 06:00<br>318 Netzbetreiberkonto: GASPOOLNL1234567<br>319 Netzbetreiberkonto vorgel. NB: WT23445678901 Netzbetreiberkonto: GASPOOLNL123456
- 319 Netzbetreiberkonto vorgel. NB: WT23445678901223

#### 320 3.4.1.7.2 EDIFACT-NACHRICHT

321

322 Die rechte Spalte dient lediglich der Erläuterung der Einträge in der linken Spalte

323

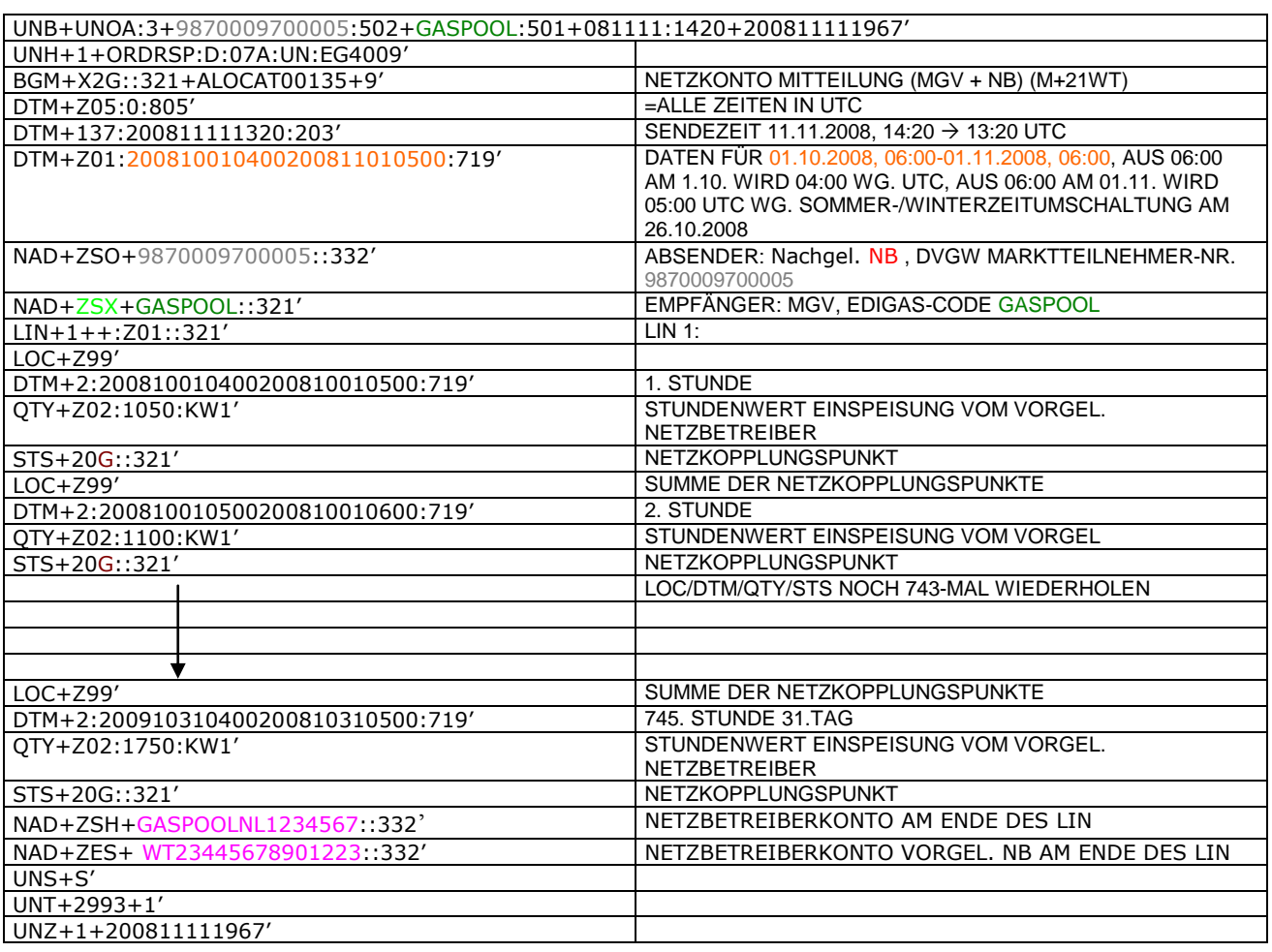

#### 326 **3.4.1.8 BEISPIEL 8 EINSPEISESEITE – ENDGÜLTIGE ALOKATION ENTRYSO AM TAG D+1**

- 327 3.4.1.8.1 NACHRICHTENINHALTE:
- 328<br>329 329 **ABSENDER:** ENB , DVGW MARKTTEILNEHMER-NR. 9870009700005
- 330 **EMPFÄNGER:** MGV, EDIGAS-CODE GASPOOL
- 331 DATEN FÜR 01.10.2008, 06:00-31.10.2008, 06:00<br>332 HANDELSBILANZKREIS: GASPOOLH12345678
- 332 HANDELSBILANZKREIS: GASPOOLH12345678<br>333 NETZBETREIBERKONTO: GASPOOLNL1234567
- 333 NETZBETREIBERKONTO: G<br>334 EINE ZEIREIHE FÜR ENTRY
- EINE ZEIREIHE FÜR ENTRYSO-KUNDEN 335
- 336 3.4.1.8.2 EDIFACT-NACHRICHT<br>337 Die rechte Spalte dient lediglich der
- 337 Die rechte Spalte dient lediglich der Erläuterung der Einträge in der linken Spalte
- 338

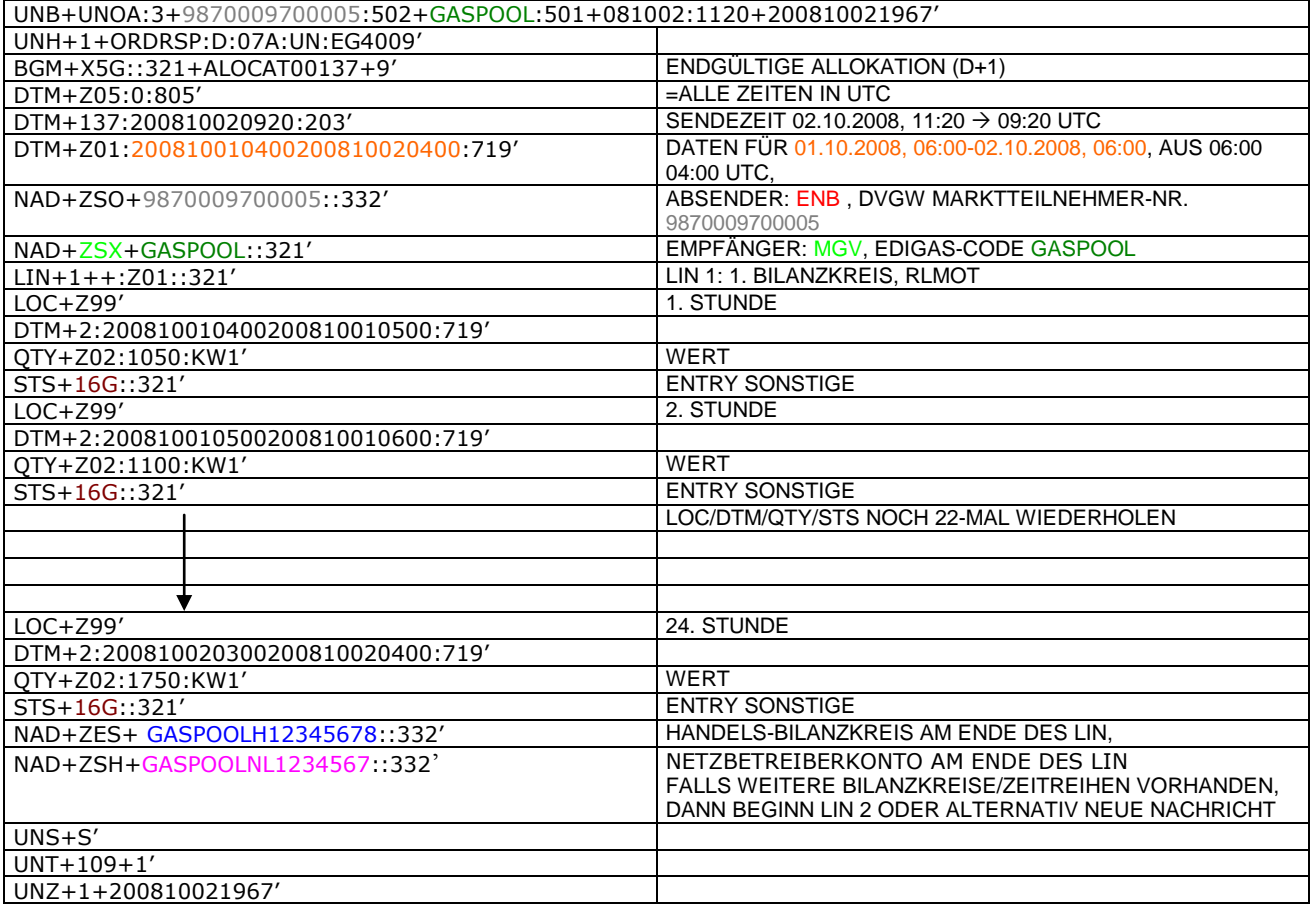

#### 341 **3.4.2 Beispiele für Nachrichtenersteller MGV**

#### 342 **3.4.2.1 BEISPIEL 9 KORRIGIERTE ALLOKATION DER RLM-AUSSPEISEPUNKTE AM TAG M+12WT**

- 343 **ANMERKUNG:** Das Versenden von mehreren Zeitreihentypen in einer Nachricht ist grundsätzlich empfehlenswert!
- 344 3.4.2.1.1 NACHRICHTENINHALTE:

# 345<br>346

- 346 **ABSENDER:** MGV, EDIGAS-CODE GASPOOL 347 **EMPFÄNGER: BKV, DVGW MARKTTEILNEHMER-NR.** 9870009700005<br>348 DATEN FÜR 01.10.2008, 06:00-01.11.2008, 06:00
- 348 DATEN FÜR 01.10.2008, 06:00-01.11.2008, 06:00
- 349 HANDELSBILANZKREIS: GASPOOLH12345678<br>350 DREI ZEIREIHEN FÜR RLM-KUNDEN
- 350 DREI ZEIREIHEN FÜR RLM-KUNDEN
- 351

# 352 3.4.2.1.2 EDIFACT-NACHRICHT<br>353 Die rechte Spalte dient lediglich der

- 353 Die rechte Spalte dient lediglich der Erläuterung der Einträge in der linken Spalte
- 354

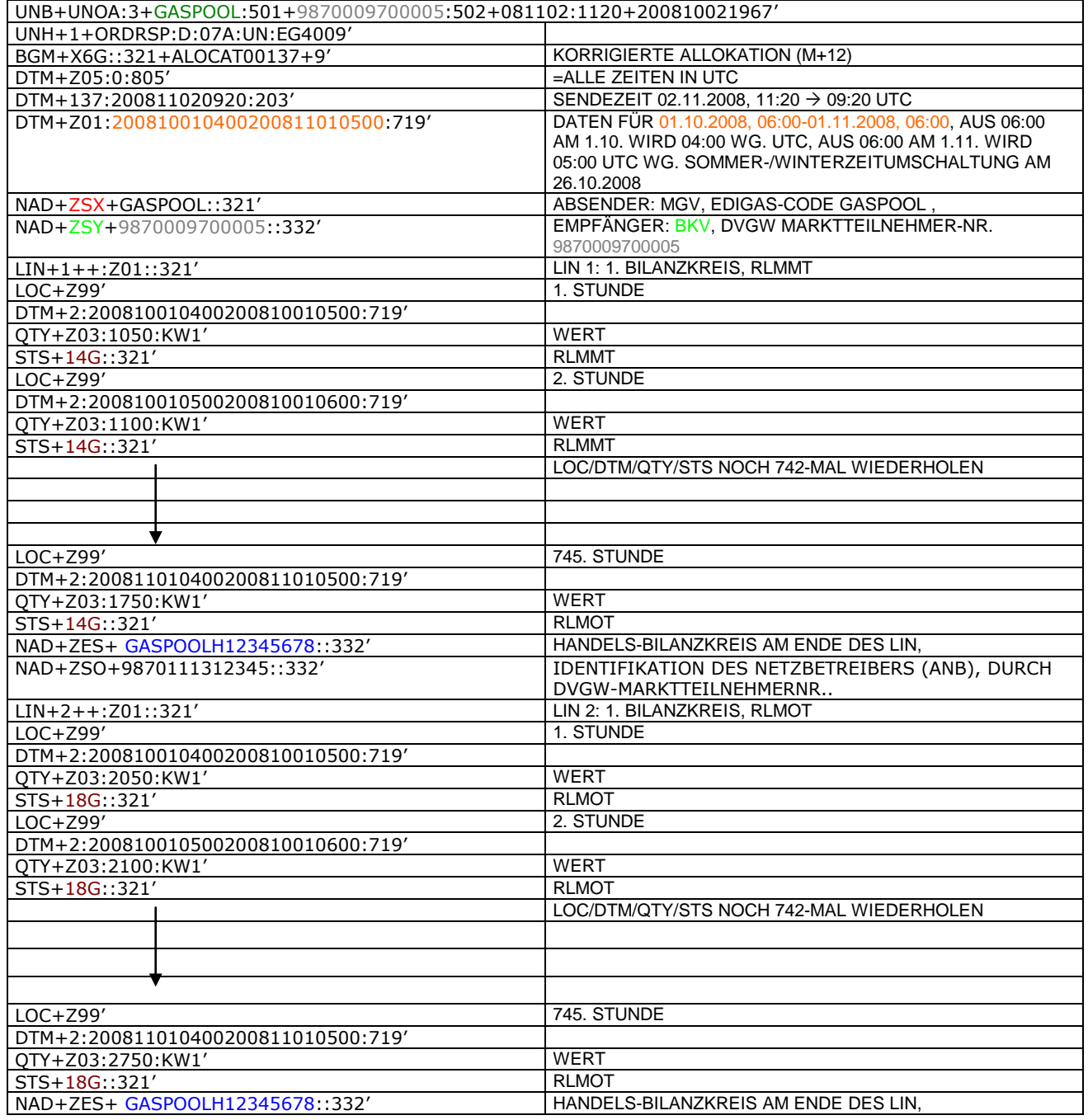

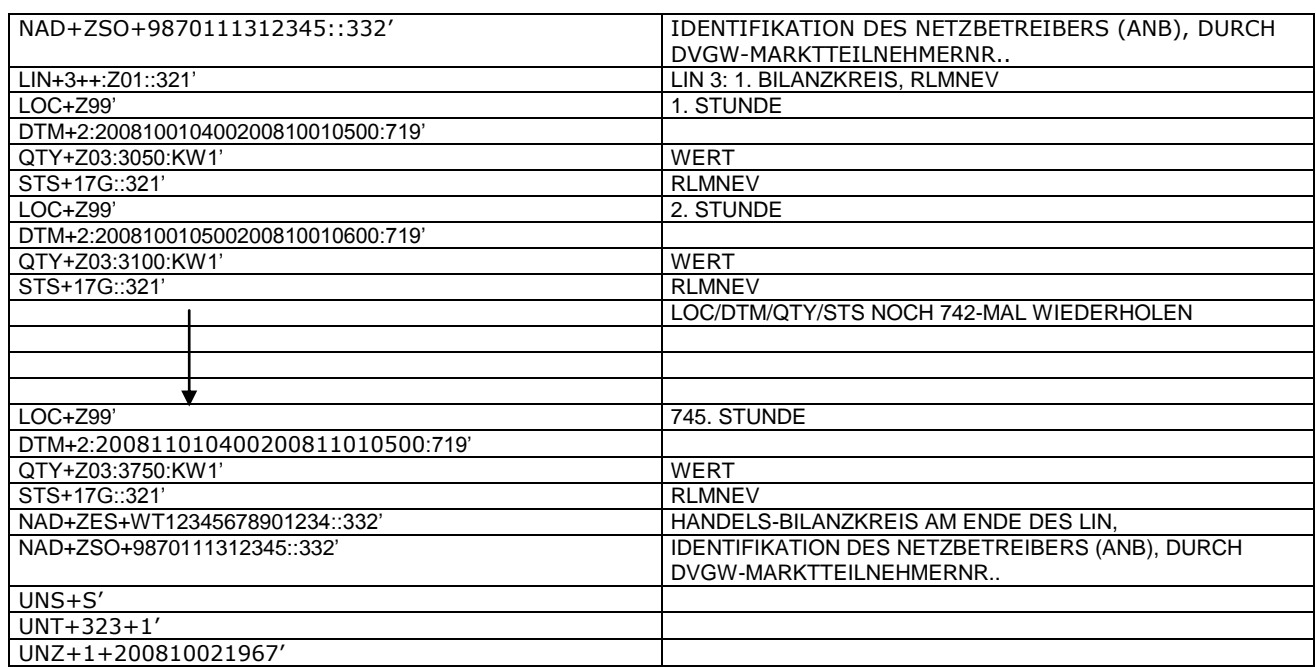

355<br>356<br>357

356 *Anmerkung: Die drei RLM Zeitreihen können auch auf drei Nachrichten verteilt werden. Es ist ebenso möglich, in die* 

357 *o.a. Nachricht weitere Bilanzkreise aufzunehmen.*  358 *Der komplette Monat ist in diesem Prozessschritt zu senden.*

359 *Ab dem 01.10.2009 muss diese Nachricht ANB-scharf gesendet werden. In diesem Fall ist am Ende jedes LINs ein*  360 *zweites NAD-Segment zur Identifikation des ANB notwendig. Dieses zusätzliche Element hat folgendes Aussehen:*

361

NAD+ZSO+9870111312345::332' IDENTIFIKATION DES NETZBETREIBERS (ANB), DURCH DVGW-MARKTTEILNEHMERNR..

#### 365 **3.4.2.2 BEISPIEL 10 ENDGÜLTIGE ALLOKATION DER RLM-AUSSPEISEPUNKTE AM TAG D+1**

#### 366 3.4.2.2.1 NACHRICHTENINHALTE:

 $367$ <br> $368$ 

# 368 **ABSENDER:** MGV, EDIGAS-CODE GASPOOL

- 369 **EMPFÄNGER:** BKV, DVGW MARKTTEILNEHMER-NR. 9870009700005<br>370 DATEN FÜR 01.10.2008, 06:00-02.10.2008, 06:00<br>371 HANDELSBILANZKREIS: GASPOOLH12345678
- 370 DATEN FÜR 01.10.2008, 06:00-02.10.2008, 06:00
- 371 HANDELSBILANZKREIS: GASPOOLH12345678
- 372 DREI ZEIREIHEN FÜR RLM-KUNDEN
- 373

# 374 3.4.2.2.2 EDIFACT-NACHRICHT<br>375 Die rechte Spalte dient lediglich der

- 375 Die rechte Spalte dient lediglich der Erläuterung der Einträge in der linken Spalte
- 376

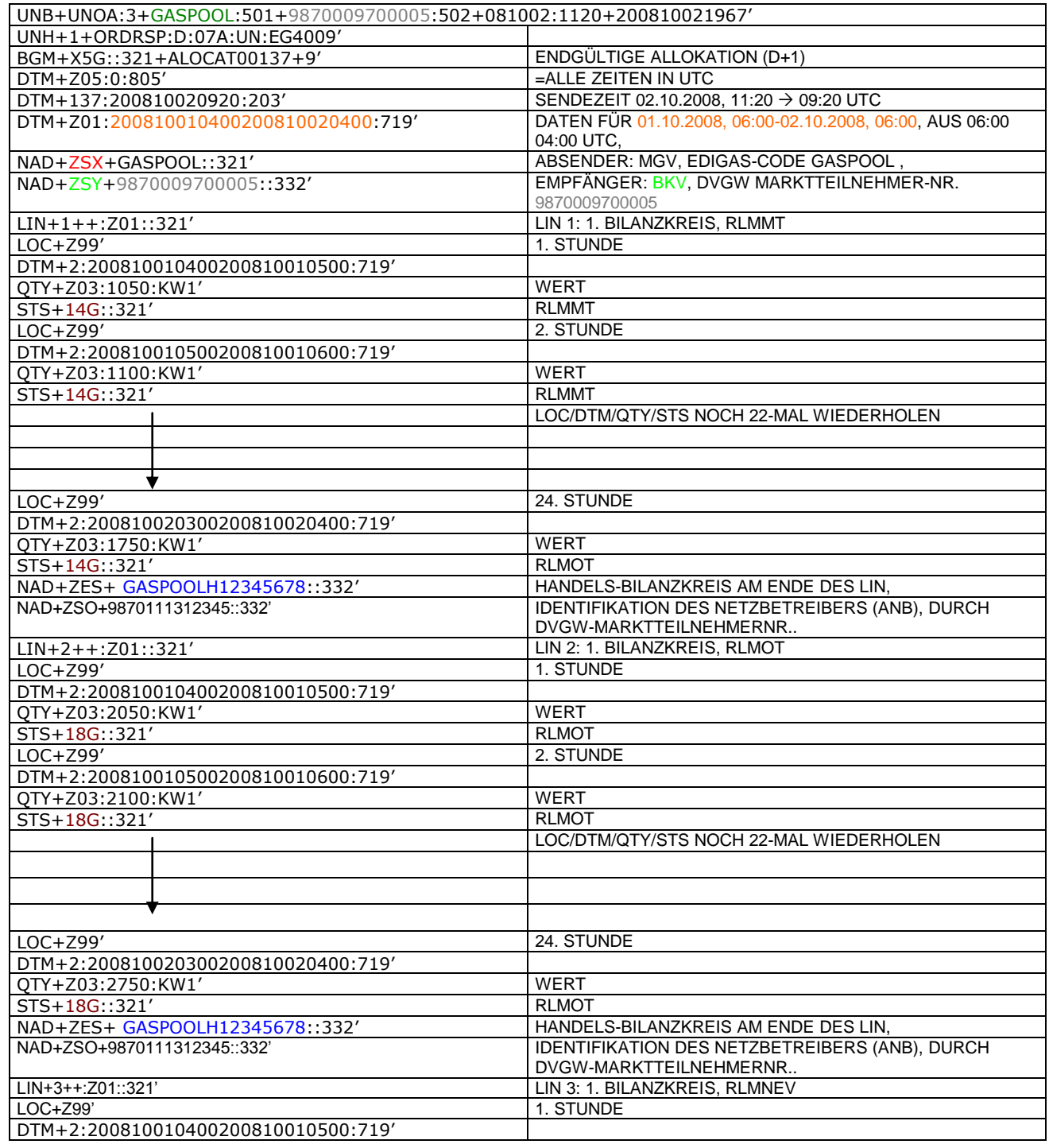

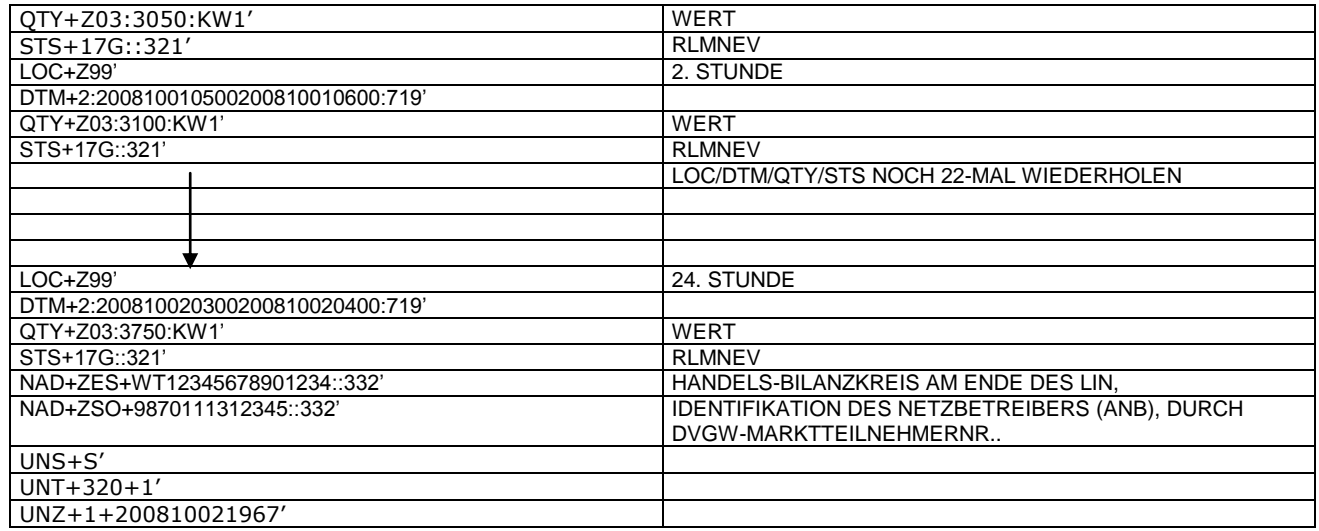

377<br>378<br>379 378 *Anmerkung: Die drei RLM Zeitreihen können auch auf drei Nachrichten verteilt werden. Es ist ebenso möglich, in die* 

379 *o.a. Nachricht weitere Bilanzkreise aufzunehmen.*

380

381

#### 384 **3.4.2.3 BEISPIEL 11 ENDGÜLTIGE ALLOKATION DER SLP-AUSSPEISEPUNKTE AM TAG D-1**

385 3.4.2.3.1 NACHRICHTENINHALTE:

# 386<br>387

- 387 **ABSENDER:** MGV, EDIGAS-CODE GASPOOL 388 **EMPFÄNGER:** BKV , DVGW MARKTTEILNEHMER-NR. 9870009700005
- 
- 389 DATEN FÜR 01.10.2008, 06:00-02.10.2008, 06:00 390 HANDELSBILANZKREIS: GASPOOLH12345678
- 391<br>392 DREI ZEIREIHEN FÜR RLM-KUNDEN
- 393

# 394 3.4.2.3.2 EDIFACT-NACHRICHT<br>395 Die rechte Spalte dient lediglich der

395 Die rechte Spalte dient lediglich der Erläuterung der Einträge in der linken Spalte

396

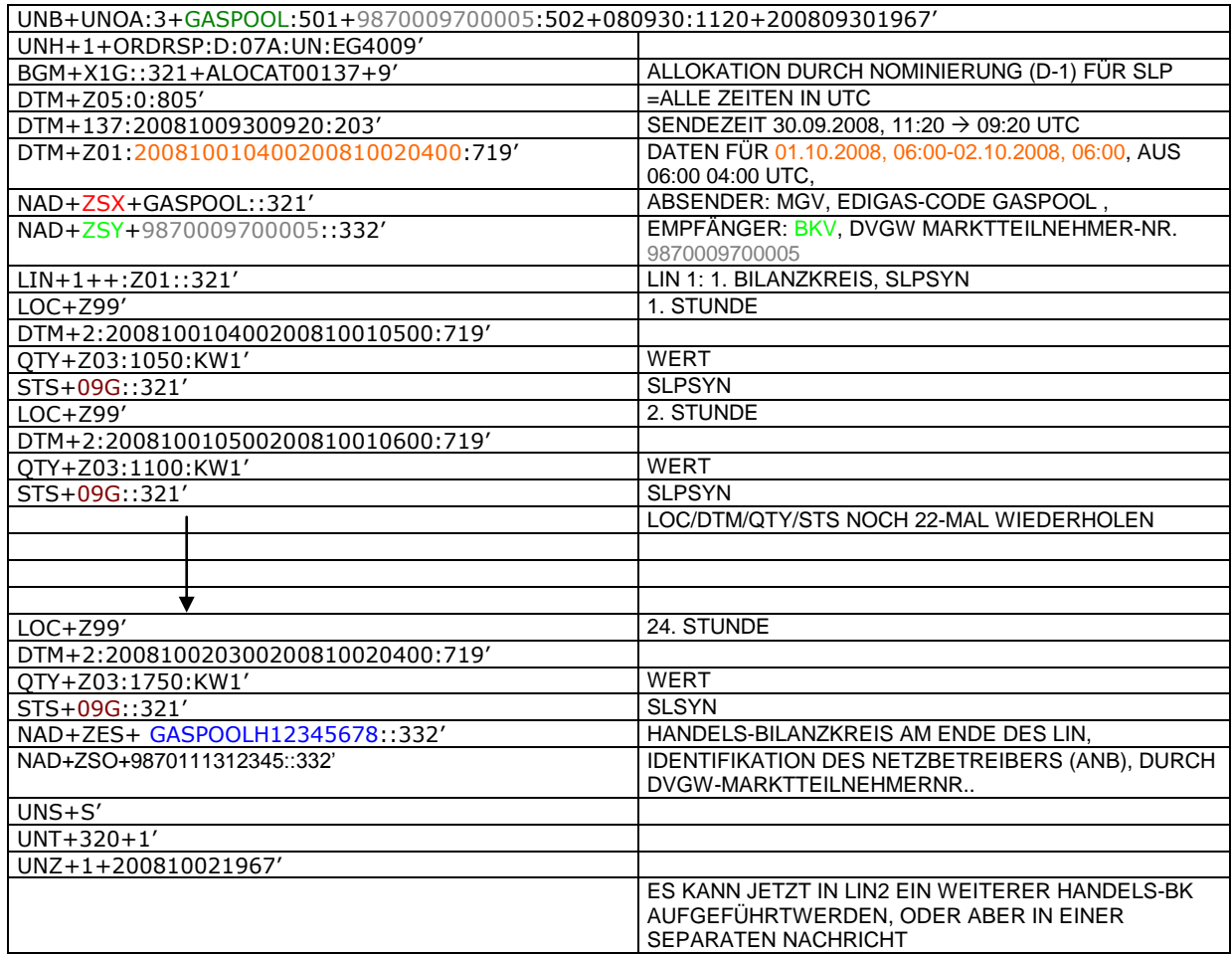

#### 400 **3.4.2.4 BEISPIEL 12 ENDGÜLTIGE ALLOKATION DER RLMMT (TAGESBAND)-AUSSPEISEPUNKTE**  401 **AM TAG D+1**

402 3.4.2.4.1 NACHRICHTENINHALTE:

# 403<br>404 404 **ABSENDER:** MGV, EDIGAS-CODE GASPOOL

- 405 **EMPFÄNGER:** BKV , DVGW MARKTTEILNEHMER-NR. 9870009700005
- 406 DATEN FÜR 01.10.2008, 06:00-02.10.2008, 06:00
- 407 HANDELSBILANZKREIS: GASPOOLH12345678
- 408<br>409

DREI ZEIREIHEN FÜR RLM-KUNDEN

410

- 411 3.4.2.4.2 EDIFACT-NACHRICHT<br>412 Die rechte Spalte dient lediglich der 412 Die rechte Spalte dient lediglich der Erläuterung der Einträge in der linken Spalte
- 413

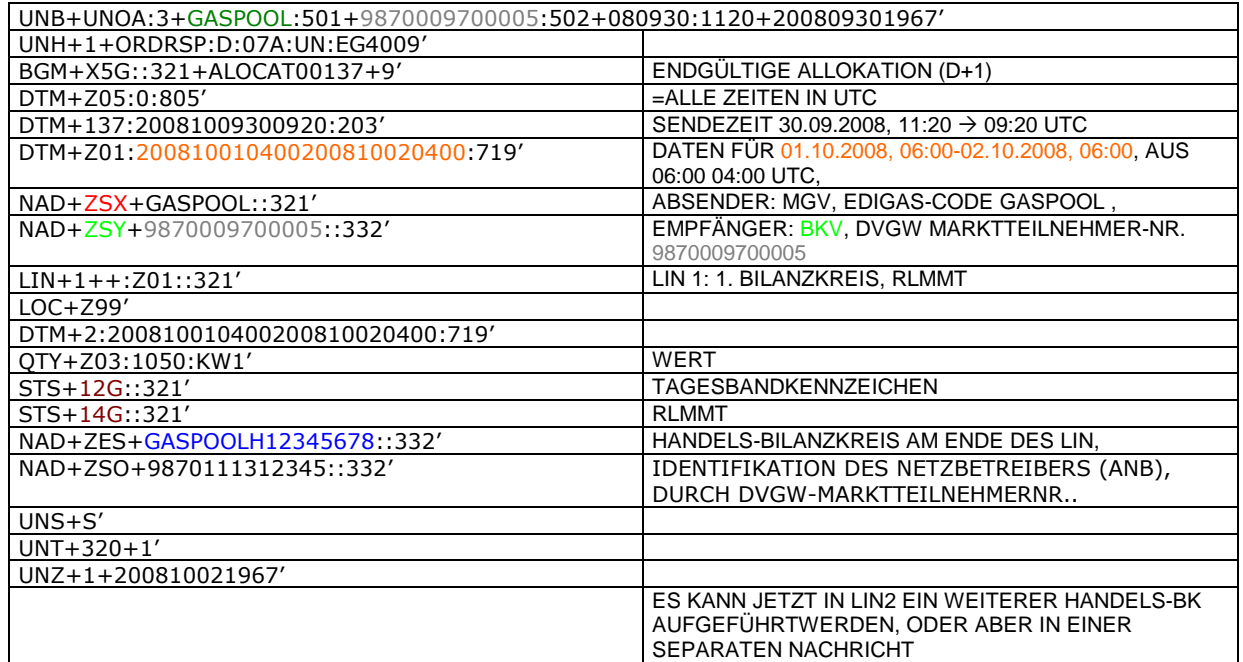

#### 417 **3.4.2.5 Beispiel 13 Übertragung SLP Ersatzwerte (D-1) MGV an ANB komplett mit Ersatzwerten**

- 418 3.4.2.5.1 Nachrichteninhalte:
- 419<br>420

- 420 **Absender:** MGV, EDIG@S-Code GASPOOL
- 421 **Empfänger:** ANB , DVGW-Codenummer. 9870009700005 422 Daten für 01.12.2008, 06:00-02.12.2008, 06:00
- 423 Handelsbilanzkreis 1: GASPOOLH12345678

#### $424$ <br> $425$ 425 Handelsbilanzkreis 2: GASPOOLH12345689

 $426$ <br> $427$ 

427 Netzbetreiberkonto: GASPOOLNL1234567<br>428 Zwei Zeitreihen für SLPSYN-KUNDEN Zwei Zeitreihen für SLPSYN-KUNDEN

- 
- 429

430 3.4.2.5.2 EDIFACT-NACHRICHT

431<br>432

432 Die rechte Spalte dient lediglich der Erläuterung der Einträge in der linken Spalte

433

UNB+UNOA:3+GASPOOL :502+9870009700005:501+081130:1920+200809301967' UNH+1+ORDRSP:D:07A:UN:EG4009' BGM+X3G::321+ALOCAT00136+9' SLP ERSATZWERTE MGV -1) DTM+Z05:0:805'  $\vert$  =ALLE ZEITEN IN UTC DTM+137:2008113011820:203' SENDEZEIT 30.11.2008, 19:20  $\rightarrow$  18:20 UTC DTM+Z01:200812010500200812020500:719' DATEN FÜR 01.12.2008, 06:00-02.12.2008, 06:00, AUS 06:00 MEZ WIRD 05:00 UTC NAD+ZSX+GASPOOL::321' ABSENDER: MGV, EDIGAS-CODE GASPOOL NAD+ZSO+9870009700005::332' EMPFÄNGER: ANB , DVGW MARKTTEILNEHMER-NR. 9870009700005 LIN+1++:Z01::321' LIN 1: 1. BILANZKREIS, SLPSYN, LASTPROFIL AUSGEROLLT 1. STUNDE DTM+2:200812010500200812010600:719' QTY+Z03:1050:KW1' WERT STS+09G::321' SLPSYN STS+10G::321' ERSATZWERTKENNZEICHNUNG<br>LOC+Z99' 2. STUNDE 2. STUNDE DTM+2:200812010600200812010700:719' QTY+Z03:1100:KW1' WERT STS+09G::321' SLPSYN<br>STS+10G::321' STS+10G::321' ERSATZ ERSATZWERTKENNZEICHNUNG LOC/DTM/QTY/STS NOCH 22-MAL WIEDERHOLEN LOC+Z99' 24. STUNDE DTM+2:200812020400200812020500:719' QTY+Z03:1750:KW1' WERT STS+09G::321' SLPSYN STS+10G::321' ERSATZWERTKENNZEICHNUNG NAD+ZES+ GASPOOLH12345678::332' NAD+ZSH+GASPOOLNL1234567::332' NETZBETREIBERKONTO AM ENDE DES LIN FALLS WEITERE BILANZKREISE/ZEITREIHEN VORHANDEN, DANN BEGINN LIN 2 ODER ALTERNATIV NEUE NACHRICHT UNS+S' UNT+113+1' UNZ+1+200809301967'

#### 437 **3.4.2.6 Beispiel 14 Übermittlung zählpunktscharfer Stundenzeitreihen ANB an TK, sofern, mehrere**  438 **Ausspeiseverträge am Ausspeisepunkt existieren.**

- 439 3.4.2.6.1 Nachrichteninhalte:
- 440<br>441
- 441 **Absender:** ANB , DVGW-Marktteilnehmernr. 9870009700005 442 **Empfänger:** TK, DVGW-Marktteilnehmernr. 9870000700004
- 443 Daten für 01.10.2008, 06:00-01.11.2008, 06:00<br>444 Handelsbilanzkreis: GASPOOLH12345678
- 444 Handelsbilanzkreis: GASPOOLH12345678
- 445<br>446
- 446 Netzbetreiberkonto: GASPOOLNL1234567<br>447 Eine Zeitreihe für RLMOT-KUNDEN
- 447 Eine Zeitreihe für RLMOT-KUNDEN
- 448
- 
- 449 3.4.2.6.2 EDIFACT-NACHRICHT<br>450 Die rechte Spalte dient lediglich der 450 Die rechte Spalte dient lediglich der Erläuterung der Einträge in der linken Spalte
- 451

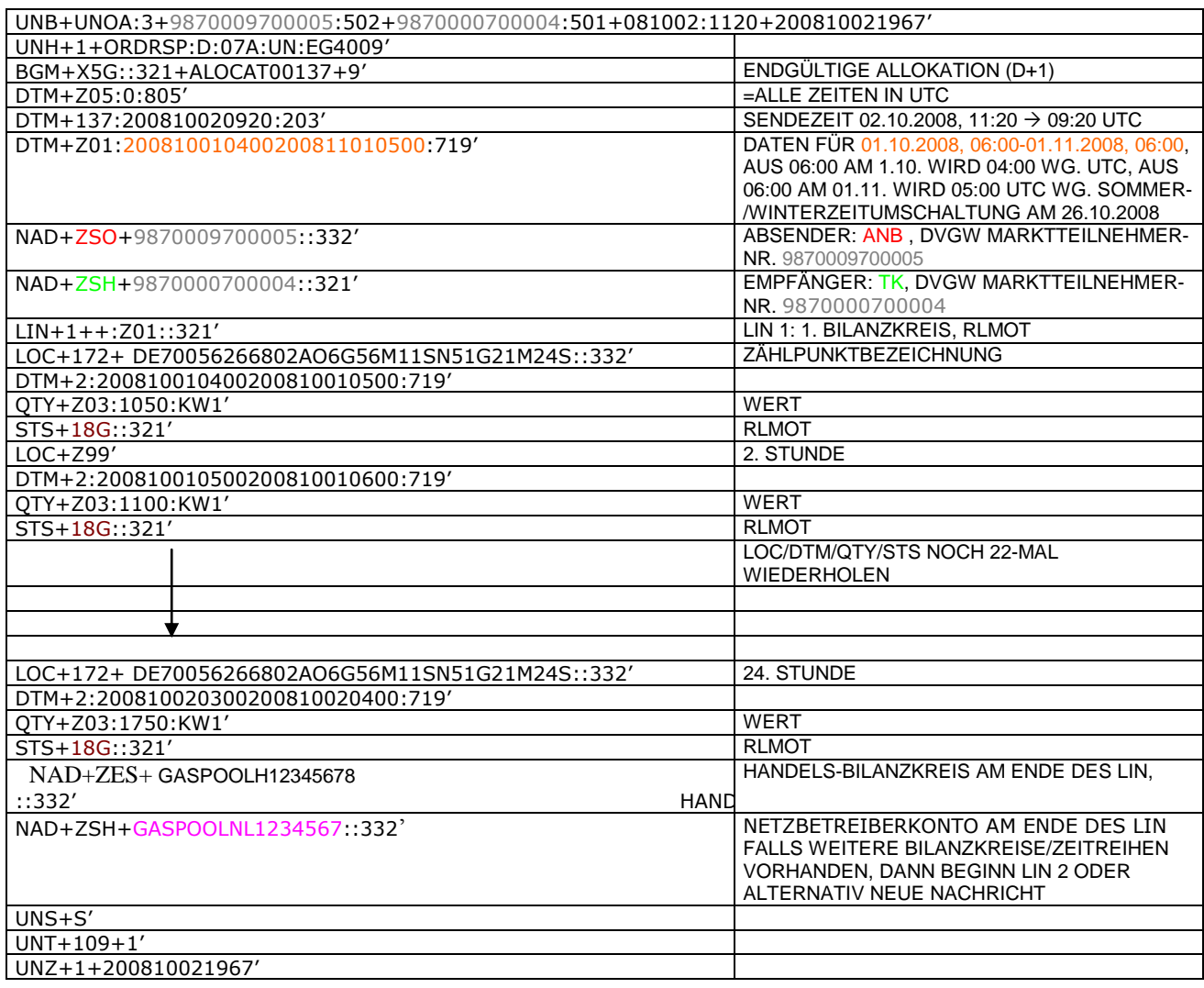

#### 455 **3.4.2.7 BEISPIEL 15 ÜBERSENDUNG DES ZEITREIHENTYPS "RLMMT) (ALS TAGESBAND) JE BK/**  456 **SBK D+1 BIS 20:00 UHR**

457 3.4.2.7.1 NACHRICHTENINHALTE:

# 458<br>459 459 **ABSENDER:** MGV, EDIGAS-CODE GASPOOL

- 460 **EMPFÄNGER:** BKV , DVGW MARKTTEILNEHMER-NR. 9870009700005
- 461 DATEN FÜR 01.10.2008, 06:00-02.10.2008, 06:00
- 462 HANDELSBILANZKREIS: GASPOOLH12345678
- 463<br>464 464 DREI ZEITREIHEN FÜR RLM-KUNDEN
- 465

- 466 3.4.2.7.2 EDIFACT-NACHRICHT<br>467 Die rechte Spalte dient lediglich der 467 Die rechte Spalte dient lediglich der Erläuterung der Einträge in der linken Spalte
- 468

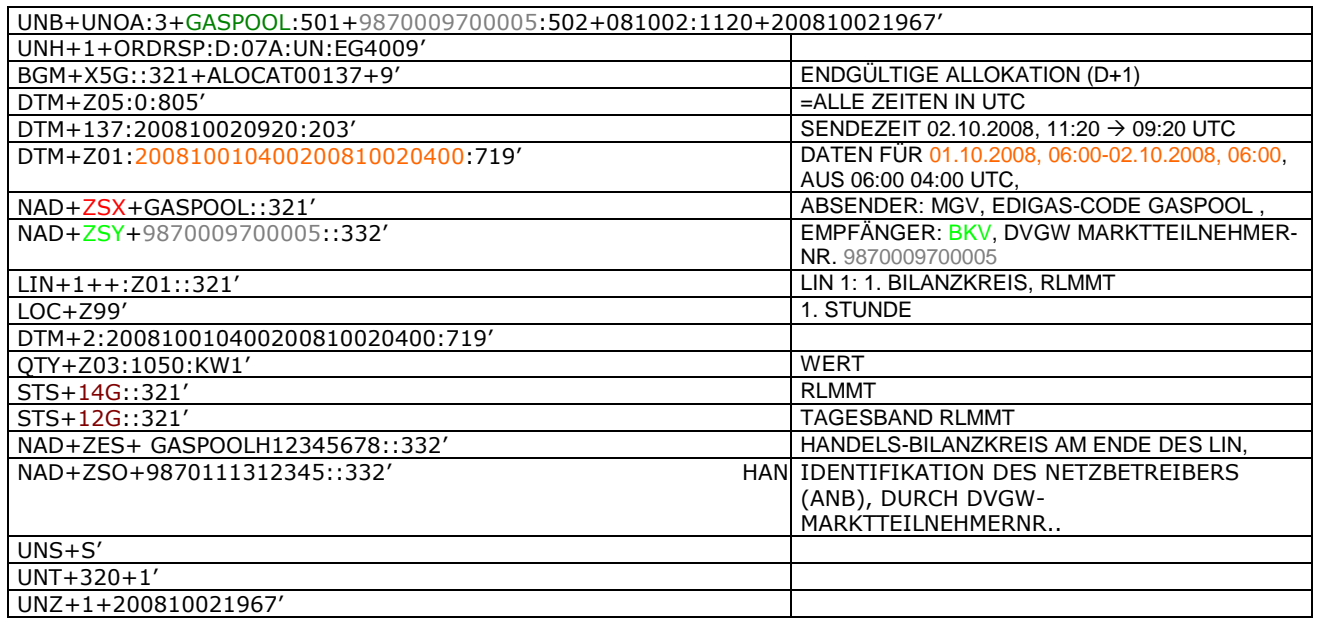

469 470

#### 472 **3.4.2.8 Beispiel 16 Übertragung von Biogasmengen am MÜT während der Laufzeit des Bio-BKs** 473 **Allokation D+1**

- 474 3.4.2.8.1 NACHRICHTENINHALTE:
- 475 476 **Absender:** ENB , DVGW-Marktteilnehmernr. 9870012600002
- 477 **Empfänger:** MGV, DVGW-Marktteilnehmernr. 9870113300014
- 478 Daten für 24.10.2009, 06:00-25.10.2009, 06:00<br>479 Handelsbilanzkreis (Müt): GASPOOLBXXXXXXXX
- 479 Handelsbilanzkreis (Müt): GASPOOLBXXXXXXXX
- 480 Netzbetreiberkonto ENB: GASPOOLNYYYYYYYY

#### 481 3.4.2.8.2 EDIFACT-NACHRICHT

- 483 Die rechte Spalte dient lediglich der Erläuterung der Einträge in der linken Spalte
- 484

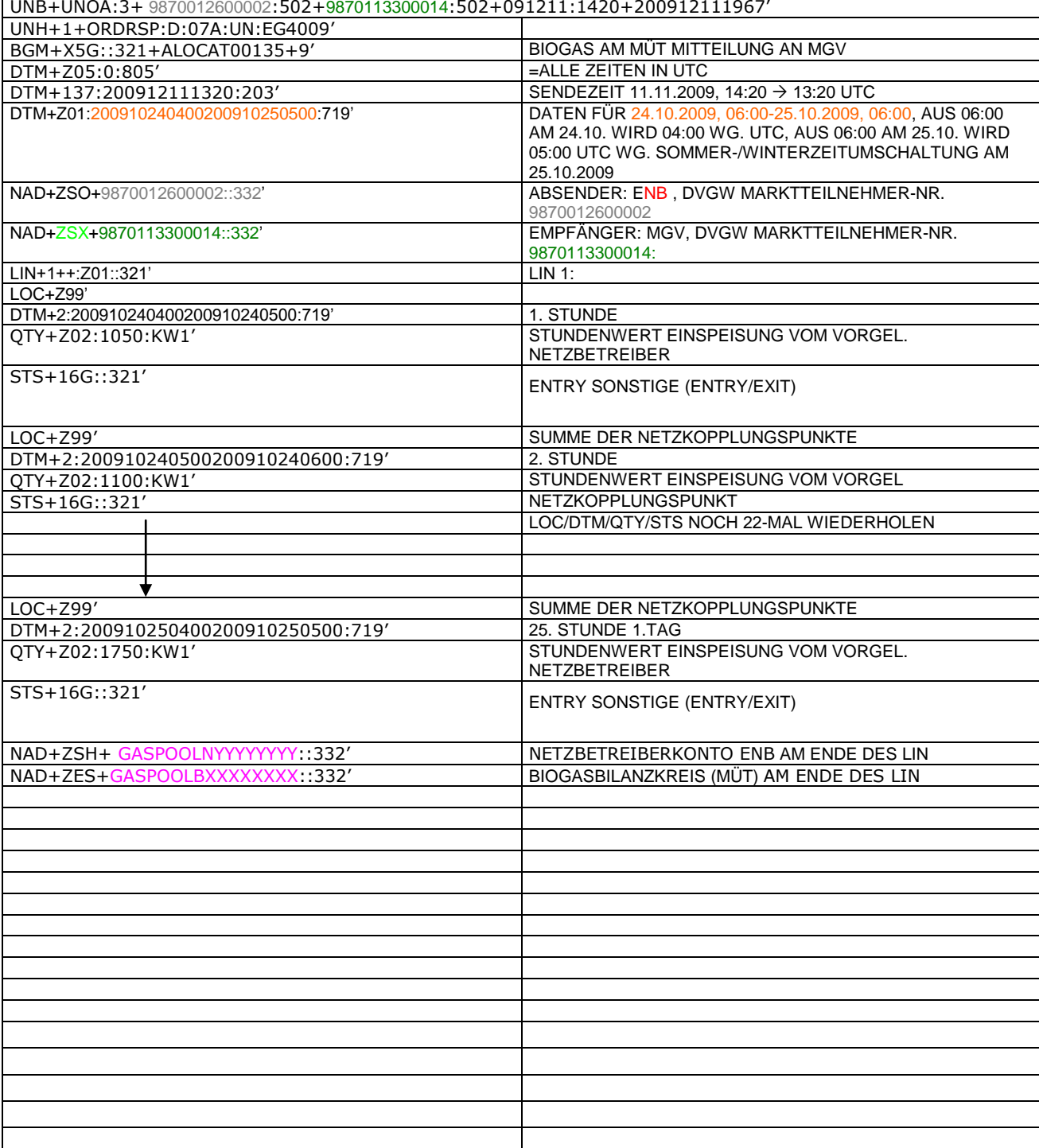

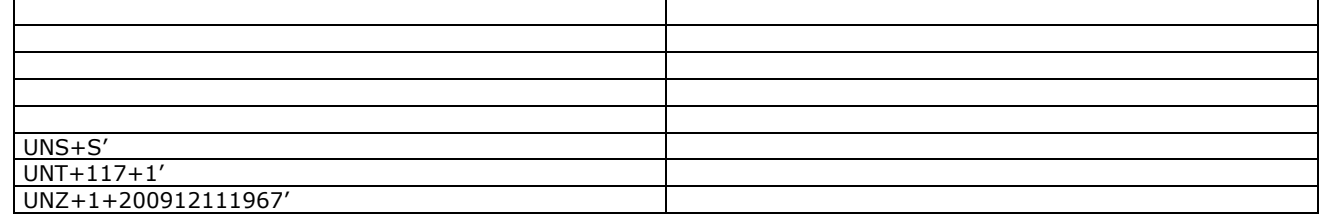

#### 486 **3.4.2.9 Beispiel 17 (Meldung der physikalischen Einspeisung von Biogasmengen während der**  487 **Laufzeit des Bio-BKs) Allokation D+1**

- 488 3.4.2.9.1 NACHRICHTENINHALTE:
- 489<br>490 490 **Absender:** ENB , DVGW-Marktteilnehmernr. 9870012600002
- 491 **Empfänger:** MGV, DVGW-Marktteilnehmernr. 9870113300014
- 492 Daten für 24.10.2009, 06:00-25.10.2009, 06:00<br>493 Biogasbilanzkreis: GASPOOLBXXXXXXXX
- 493 Biogasbilanzkreis: GASPOOLBXXXXXXXX

Netzbetreiberkonto: GASPOOLNYYYY

#### 495 3.4.2.9.2 EDIFACT-NACHRICHT

496<br>497

#### 497 Die rechte Spalte dient lediglich der Erläuterung der Einträge in der linken Spalte 498

UNB+UNOA:3+ 9870012600002:502+9870113300014:502+091211:1420+200912111967' UNH+1+ORDRSP :D :07A :UN :EG4009' BGM+X5G::321+ALOCAT00135+9' ENDGÜLTIGE ALLOKATION (D+1);<br>DTM+Z05:0:805' =ALLE ZEITEN IN UTC  $\frac{DTM+Z05:0:805'}{DTM+137:200912111320:203'}$ SENDEZEIT 11.11.2009, 14:20  $\rightarrow$  13:20 UTC DTM+Z01:200910240400200910250500:719' DATEN FÜR 24.10.2009, 06:00-25.10.2009, 06:00, AUS 06:00 AM 24.10. WIRD 04:00 WG. UTC, AUS 06:00 AM 25.10. WIRD 05:00 UTC WG. SOMMER-/WINTERZEITUMSCHALTUNG AM 25.10.2009 NAD+ZSO+9870012600002::332' ABSENDER: ENB , DVGW MARKTTEILNEHMER-NR. 987001260000 NAD+ZSX+9870113300014::332' EMPFÄNGER: MGV, DVGW MARKTTEILNEHMER-NR. 9870113300014:<br>LIN 1: LIN+1++:Z01::321' LOC+Z99' DTM+2:200910240400200910240500:719' 1. STUNDE QTY+Z02:1050:KW1' STUNDENWERT EINSPEISUNG BIOGAS STS+21G::321' BIOGAS, PHYSISCH (ENTRY) LOC+Z99' DTM+2:200910240500200910240600:719' 2. STUNDE<br>QTY+Z02:1100:KW1' STUNDEN STUNDENWERT EINSPEISUNG BIOGAS STS+21G::321' LOC/DTM/QTY/STS NOCH 23-MAL WIEDERHOLEN LOC+Z99' DTM+2:200910250400200910250500:719' 25. STUNDE STUNDENWERT EINSPEISUNG BIOGAS STS+21G::321' BIOGAS, PHYSISCH (ENTRY) NETZBETREIBERKONTO ENB AM ENDE DES LIN NAD+ZES+GASPOOLBXXXXXXXX::332' BIOGASBILANZKREIS AM ENDE DES LIN

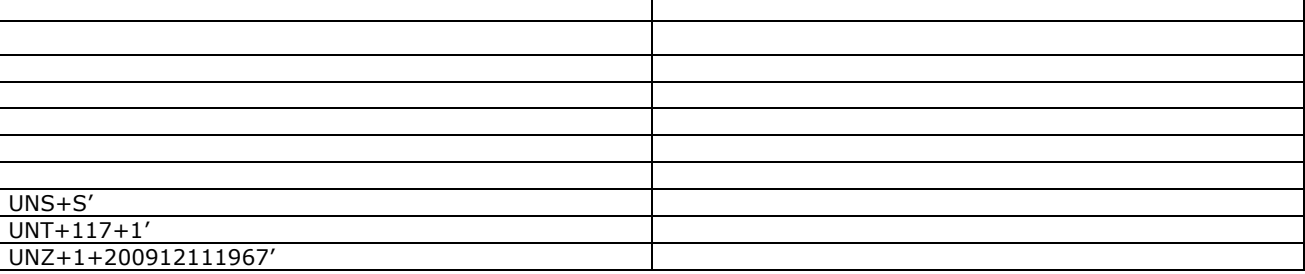

#### 501 **3.4.2.10Beispiel 18 EINSPEISESEITE – KORRIGIERTE ALOKATION FLÜSSIGGASEINSPEISUNG M +**  502 **12 WT ZUR FÜHRUNG DES NETZKONTOS.**

- 503 3.4.2.10.1 NACHRICHTENINHALTE:
- 504 505 **ABSENDER: ENB, DVGW MARKTTEILNEHMER-NR. 9870009700005<br>506 <b>EMPFÄNGER: MGV, EDIGAS-CODE GASPOOL**
- 506 **EMPFÄNGER:** MGV, EDIGAS-CODE GASPOOL
- 507 DATEN FÜR 01.10.2008, 06:00-01.11.2008, 06:00<br>508 HANDELSBILANZKREIS: ENTFÄLLT
- 
- 508 HANDELSBILANZKREIS: ENTFÄLLT<br>509 NETZBETREIBERKONTO: GASPOOL<br>510 EINE ZEIREIHE FÜR FLÜSSIGGASE NETZBETREIBERKONTO: GASPOO
- 510 EINE ZEIREIHE FÜR FLÜSSIGGASEINSPEISUNG
- 511 3.4.2.10.2 EDIFACT-NACHRICHT
- 

- 512<br>513
	- 513 Die rechte Spalte dient lediglich der Erläuterung der Einträge in der linken Spalte
- 514

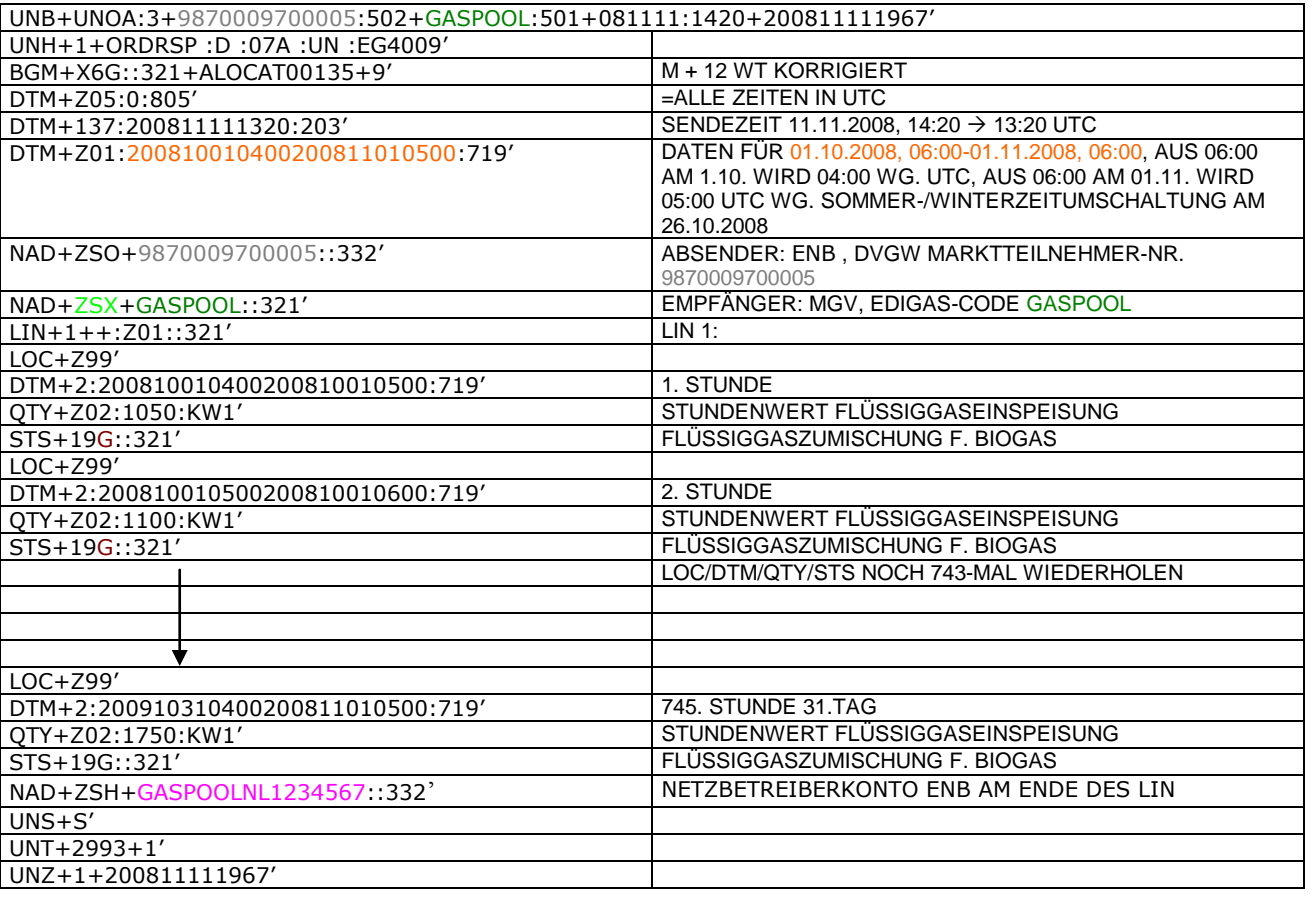

### 519 **4 ÄNDERUNGSNACHWEIS**

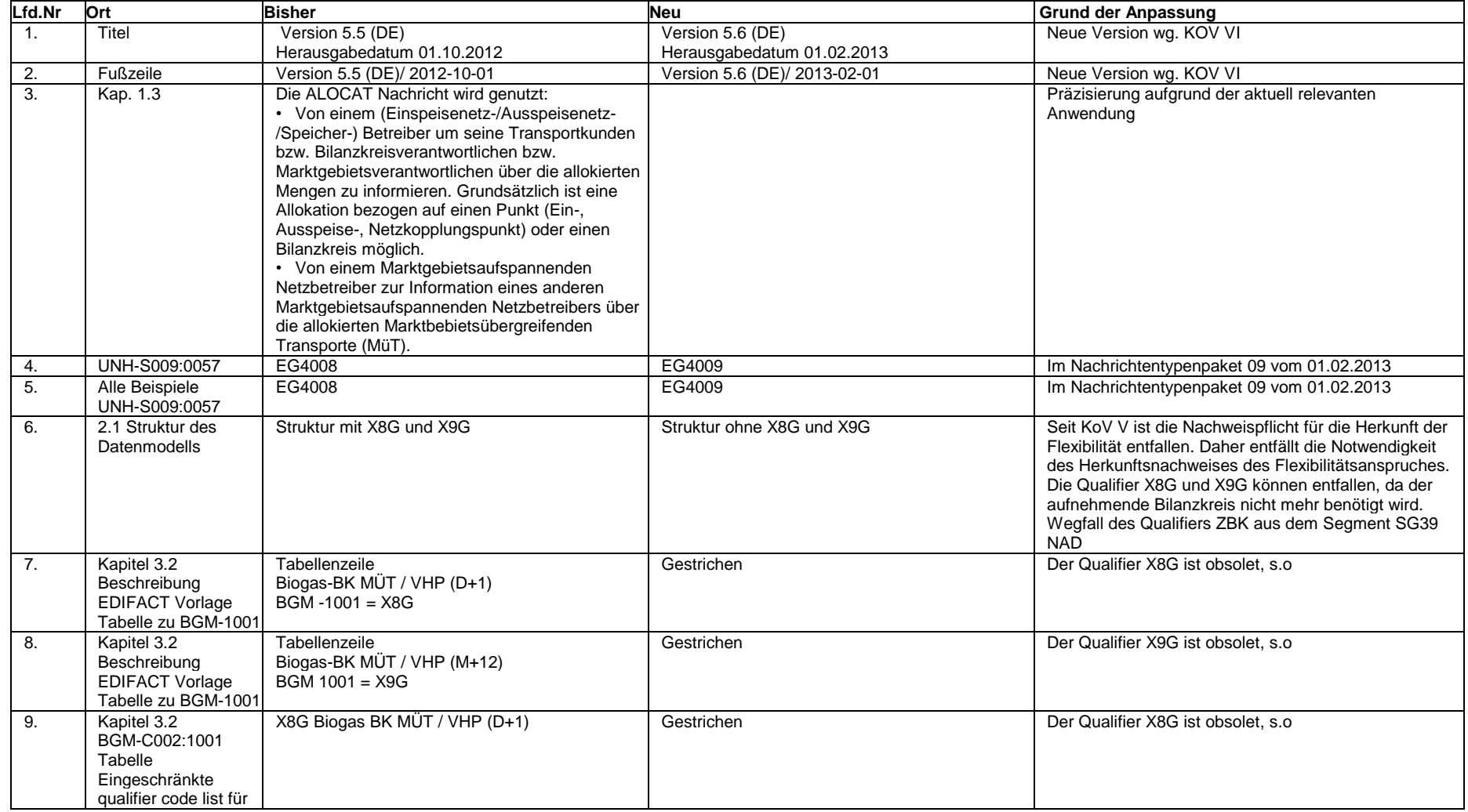

![](_page_51_Picture_347.jpeg)

![](_page_52_Picture_381.jpeg)

![](_page_53_Picture_351.jpeg)

![](_page_54_Picture_62.jpeg)